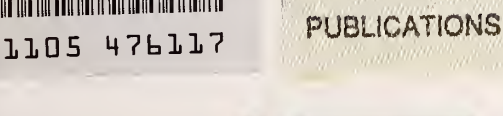

NAT'L INST. OF STAND & TECH <sup>R</sup> I.C

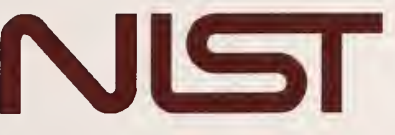

**NIST** 

United States Department of Commerce<br>
Technology Administration<br>
National Institute of Standards and Technology Technology Administration National Institute of Standards and Technology

NIST Technical Note 1399

Report No. 32 Ultrasonic Instrumentation to Measure Hoop Stress in Cast-Steel Railroad Wheel Rims

Raymond E. Schramm

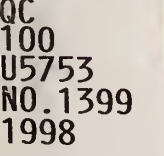

 $\mathcal{L}(\mathcal{A})$  , and  $\mathcal{L}(\mathcal{A})$ 

NIST Technical Note 1399

# Report No. 32 Ultrasonic Instrumentation to Measure Hoop Stress in Cast-Steel Railroad Wheel Rims

Raymond E. Schramm

Materials Reliability Division Materials Science and Engineering Laboratory National Institute of Standards and Technology 325 Broadway Boulder, Colorado 80303

Prepared for U.S. Department of Transportation Federal Railroad Administration Office of Research and Development Washington, DC 20590

March 1998

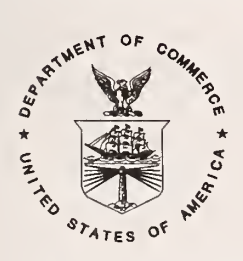

U.S. DEPARTMENT OF COMMERCE, William M. Daley, Secretary TECHNOLOGY ADMINISTRATION, Gary R. Bachula, Acting Under Secretary for Technology NATIONAL INSTITUTE OF STANDARDS AND TECHNOLOGY, Raymond G. Kammer, Director

National Institute of Standards and Technology Technical Note Natl. Inst. Stand. Technol., Tech. Note 1399, 52 pages (March 1998) CODEN:NTNOEF

#### U.S. GOVERNMENT PRINTING OFFICE WASHINGTON: 1998

For sale by the Superintendent of Documents, U.S. Government Printing Office, Washington, DC 20402-9325

# **CONTENTS**

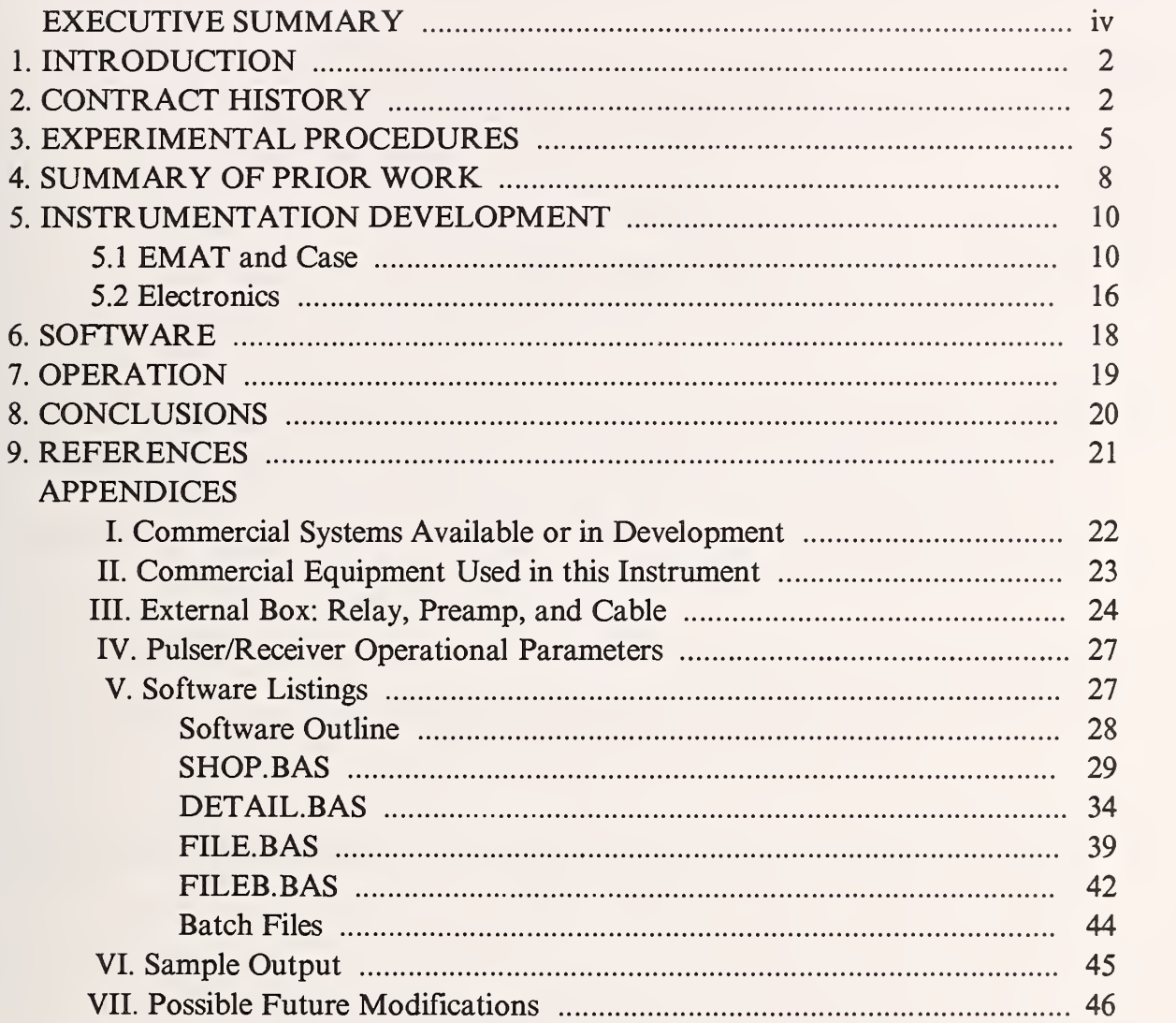

# EXECUTIVE SUMMARY

Objective:

• Measure residual stress in the rims of railroad wheels.

Method:

• Acoustoelasticity, or the change in sound velocity with stress.

Problems:

- Very small  $(-0.01\%)$  stress-induced change in velocity.
- Change in velocity from metallurgical texture.
- Errors from surface condition and acoustic coupling

Solutions:

- EMATs (electromagnetic-acoustic transducers) to eliminate timing errors due to couplant variations. Precise timing of a single cycle in the acoustic signal. Compare circumferential and radial polarizations to calculate the stress differential.
- Measure texture effect in multiple stress-relieved rim blocks. Subtract average value from wheel measurements.

Instrumentation (Current Configuration):

- Small personal computer with two plug-in cards (commercial).
- External box (pre-amplifier and polarization switch) with EMAT probe.

Verification History:

• Multiple measurements on test wheels at manufacturer's test facility, some compared against destructive tests done by saw-cutting.

Estimated Quality of measurements:

- Accuracy  $\approx \pm 51$  MPa ( $\pm 8$  ksi) mostly due to texture variations.
- Precision  $\approx \pm 28$  MPa ( $\pm 4$  ksi) mostly due to timing accuracy.
- Total stress error  $\approx \pm 60 \text{ MPa } (\pm 9 \text{ ks})$  this is probably conservative

Status:

- System hardware and software assembled.
- Ready for field testing.

# Ultrasonic Instrumentation to Measure Hoop Stress in Cast-Steel Railroad Wheel Rims

Raymond E. Schramm

Materials Reliability Division Materials Science and Engineering Laboratory National Institute of Standards and Technology Boulder, Colorado 80303-3328

This is Report Number 32 in a series covering research done by the National Institute ofStandards and Technology for the Federal Railroad Administration. We report on a project by the Materials Reliability Division to develop and test an ultrasonic instrument package for measuring residual stress in the rims of railroad wheels. Stress, residual or applied, has an acoustoelastic effect. Measuring acoustic birefringence (the small change in velocity with direction of polarization) is <sup>a</sup> method for nondestructive evaluation (NDE) of stress. We have previously shown the viability of this approach for inspecting the rims of cast-steel railroad wheels. While the effect of metallurgical texture will preclude measurements of high accuracy, this ultrasonic method should be useful as a screening tool to find those wheels that have potentially dangerous tensile stresses. The current effort has been to develop instrumentation for use in the field. The factors considered were size and compactness, ease of use, and automation. In the present unit, most of the electronics are commercial, off-theshelf items. There are two computer plug-in boards (pulser/receiver and ADC) in a "lunchbox" computer. The probe is an electromagnetic acoustic transducer (EMAT) in a case designed to fit the front rim face (frf) with the necessary precision. A software program collects digital signal information and analyzes it without operator intervention. In its present form, this package should be able to collect enough statistically significant information for determining stress in less than 30 seconds.

Key words: EMAT; instrumentation; nondestructive testing; railroad wheel; residual stress; ultrasonic

> Current address: IntellTech, Inc. 9814 Lane St. Thornton, Colorado 80221-8030

# 1. INTRODUCTION

New wheel designs and extensive quality control by manufacturers have lessened the effects of thermal abuse in railroad wheels. Yet, there remains considerable concern about this problem in the U.S. and abroad. A former FRA rule required condemning <sup>a</sup> wheel if <sup>a</sup> discoloration band of <sup>100</sup> mm (4 inches) or more appeared in the wheel plate [1]. Destructive measurements questioned the reliability of this simple test [2]. However, lacking any other method of examining wheels for possible tensile stresses that could lead to wheel failure, this "4 inch rule" continues in practice. The consequences of wheel failure, though rare, are considerable in terms of personal, environmental, and economic consequences. Good economy requires replacing wheels when necessary, but only then.

To date, the only method to yield quantitative information in a manner useful in a shop environment is the careful measurement of the velocity of ultrasonic signals. Several research/commercial concerns (see Appendix <sup>I</sup> for a list) have worked on development and practical implementation of this technique. In each case, the basic physics is the same; the technique and equipment vary. The approach in this work was that the system should be

- 1. Automatic, for maximum utility in a working shop;
- 2. Simple, not requiring any particular training in ultrasonics or manipulation of probes;
- 3. Quantitative, able to differentiate compressive, near neutral, and tensile stresses;
- 4. Reliable, minimizing false positives or negatives;
- 5. Fast, measurement times <1 min; and
- 6. Immediate, measuring wheels mounted in trucks and on rail cars.

#### 2. CONTRACT HISTORY

Our work to develop ultrasonic nondestructive evaluation methods for railroad wheels began in 1985. While the original emphasis was on roll-by detection of tread cracks, this changed to the development of a tool for the measurement of residual hoop stress in the rims. Under the current contract the goal was to develop instrumentation useful in a wheel shop environment. This work was done under an eighteen-month research contract with the Federal Railroad

Administration (FRA), Reimbursable Agreement No. DTFR53-96-X-00021 with an effective date of May 1, 1996 to November 1, 1997.

Several reports in this series from the National Institute of Standards and Technology have dealt with wheel inspection:

- 1. R.E. Schramm and A.V. Clark, Jr., "Report No. 18 Ultrasonic Railroad Wheel Inspection Using EMATs," NISTIR 88-3906, December 1988.
- 2. R.E. Schramm, A.V. Clark, Jr., D. V. Mitrakovic, Y. Cohen, P.J. Shull, and S.R. Schaps, "Report No. 22 - Tread Crack Detection in Railroad Wheels: An Ultrasonic System Using EMATs," NISTIR 3967, May 1991.
- 3. R.E. Schramm, A.V. Clark, Jr., D.V. Mitrakovid, S.R. Schaps, and T.J. McGuire, "Report No. 23 - Residual Stress Detection in Railroad Wheels: An Ultrasonic System Using EMATs," NISTIR 3968, May 1991.
- 4. R.E. Schramm, J. Szelążek, and A.V. Clark, Jr., "Report No. 28 Residual Stress in Induction-Heated Railroad Wheels: Ultrasonic and Saw Cut Measurements," NISTIR 5038, May 1995.
- 5. R.E. Schramm, J. Szelążek, and A.V. Clark, Jr., "Report No. 30 Dynamometer-Induced Residual Stress in Railroad Wheels: Ultrasonic and Saw Cut Measurements," NISTIR 5043, March 1996.

Several reports based on the rim-stress part of this work have also appeared in outside publications:

- 1. A.V. Clark, Jr., H. Fukuoka, D.V. Mitrakovic, and J.C. Moulder, "Characterization of Residual Stress and Texture in Cast Steel Railroad Wheels," Ultrasonics, Vol. 24, September 1986, pp. 281-288.
- 2. R.E. Schramm, A.V. Clark, Jr., and T.J. McGuire, "Ultrasonic Measurement of Residual Stress in Railroad Wheel Rims," in Tenth International Wheelset Congress, Institution of Engineers, Australia, <sup>11</sup> National Circuit, Barton, ACT, pp. 151-155 (1992).
- 3. R.E. Schramm, A.V. Clark, and J. Szelażek, "Ultrasonic Measurement of Residual Stress in Cast Steel Railroad Wheels," in *Determining Material Characterization*:

Residual Stress and Integrity with NDE, PVP-Vol. 276, NDE-Vol. 12, The American Society of Mechanical Engineers, NY, pp. 157-162 (1994).

- 4. R.E. Schramm, A.V. Clark, and J.Szel^zek, "Safety Assessment of Railroad Wheels by Residual Stress Measurements," in Nondestructive Evaluation of Aging Railroads, Donald E. Gray, Daniel Stone, eds., Proc. SPIE 2458, pp. 97-108 (1995).
- 5. R.E. Schramm, J. Szelążek, and A.V. Clark, Jr., "Ultrasonic Measurement of Residual Stress in the Rims of Inductively Heated Railroad Wheels." Materials Evaluation, Vol. 54, August 1996, pp. 929-934. (The American Society for Nondestructive Testing awarded this their "Outstanding Paper Award for 1996.")

In the several years of this stress-measurement project, there were various phases in the work.

- 1 Development of a transducer and electronics for use on the rim of a cast-steel railroad wheel.
- 2. Collection of initial specimens and test of feasibility.
- 3. Electronic and mechanical modifications necessary for system development.
- 4. Extensive testing on special rimblocks and specimen wheels.
- 5. Development of instrumentation (subject of this report).

With the present compact, ruggedized, and automated system, the next step is the collection of extensive field data to defme usage parameters (accuracy, reliability, texture variations, etc.).

Many people over the years have influenced and contributed to this program in significant ways. A partial list includes:

Monique Stewart, Don Gray, Clair Orth, Cliff Gannett; FRA, Washington, D.C.

Van Clark (who started this program), Steve Schaps, Todd McGuire; NIST, Boulder, Colorado.

Greg Garcia, Joe Kristan, Bob Florom, Dan Stone, Britto Rajkumar; TTC/AAR, Pueblo, Colorado.

Rich Pilon, John Oliver, Mike Gallagher; Griffm Wheel Co., Chicago, IL.

Jacek Szelążek, Julian Deputat; Institute of Fundamental Technological Research of the Polish Academy of Sciences (IPPT-PAN), Warsaw, Poland,

Dragan Mitrakovid; Faculty of Technology and Metallurgy, University of Belgrade, Belgrade, Yugoslavia.

OscarOrringer; Volpe National Transportation Systems Center, Cambridge, Massachusetts.

Ansgar Wilbrand, Eckhardt Schneider; Institut fiir zerstorungsfreie Priifverfahren (l2fP), Saarbriicken, Germany.

Of course, many others should be added to this list.

#### 3. EXPERIMENTAL PROCEDURES

The measurement parameter is acoustic birefringence, or the relative change in sound velocity measured in two orthogonal polarizations. Forwheel rimmeasurements, the two directions are the radial (r) and hoop  $(\theta)$  directions [3-6]. The 2 MHz signals are shear horizontal (SH) waves traveling through the rim thickness (Figure 1).

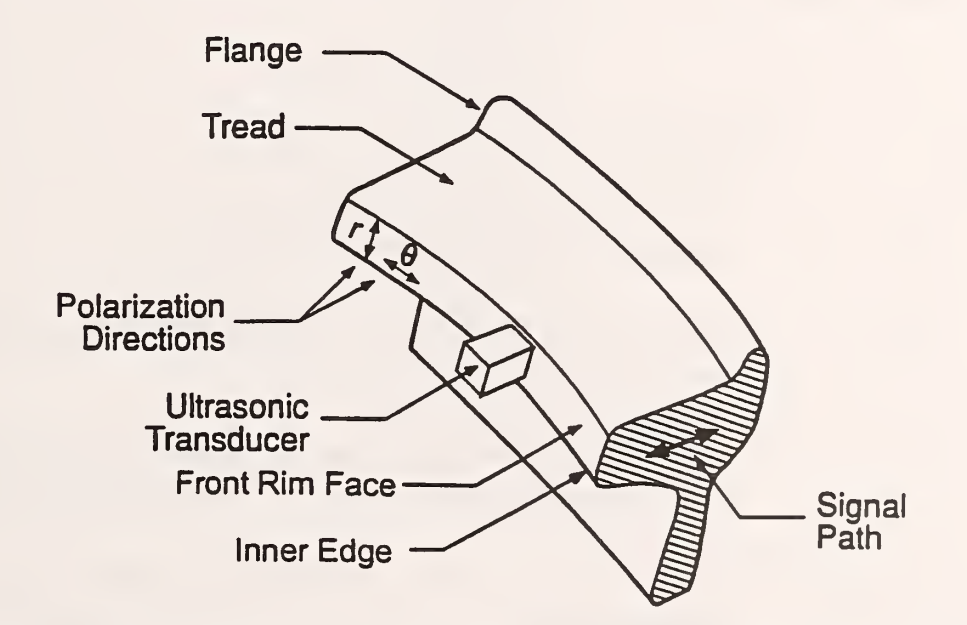

Figure 1. The ultrasonic transducer on the front rim face generates shear-horizontal waves polarized along the radial and hoop directions [3-6]. The arrival time of an echo from the back rim face is a measure of the velocity.

Two measurements are necessary to calculate the birefringence,

$$
B=\frac{V_{\theta}-V_{r}}{\overline{V}},
$$

where

 $B =$  birefringence,

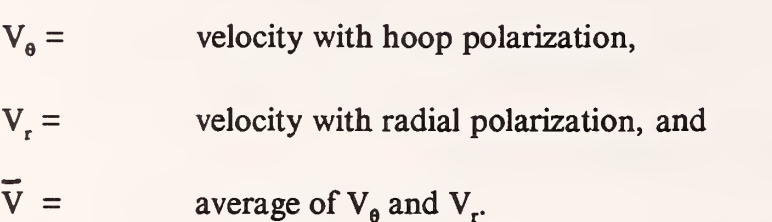

Since the travel distance for the echo from the back rim face is the same for both polarizations, we can calculate B from the arrival times,  $t_{\theta}$ ,  $t_{\tau}$ , and their average,  $\overline{t}$ .

$$
B=\frac{t_r-t_{\theta}}{\bar{t}}.
$$

The stress calculation from birefringence is

$$
B = B_0 - C_A(\sigma_\theta - \sigma_r),
$$

where

 $B =$  birefringence measured in the sample,  $B_0 =$  average birefringence due to metallurgical texture—measured on several stress-relieved rim blocks,  $C_A$  = stress-acoustic constant—a material parameter reasonably consistent for ferritic steels (literature value =  $-7.8 \times 10^{-6}$ /MPa) [5], and  $\sigma_{\rm a}$  -  $\sigma_{\rm r}$  = stress difference in the two polarization directions—generally,  $\sigma_{\rm r}$  is small and negligible.

Since the signal has traveled through the thickness of the rim, the measured stress is the average over this distance.

Metallurgical texture means that the crystallographic orientation of grains is not uniform and random. In cast steel wheels, there are long dendritic grains that grew from the surface as well as smaller, more irregular grains near the center (Figure 2).

The texture effect on the birefringence,  $B_0$ , can be of the same order of magnitude as the stress effect. Therefore, it is necessary to have a reasonable idea of its value. There is also the question of how constant that value is from wheel to wheel, batch to batch, year to year, etc. Over a limited range of heat-treated rimblocks representing several years of one manufacturer's production, the measured  $B_0$  was sufficiently constant for reasonable estimates of rim stress [7]. This parameter remains the largest source of uncertainty.

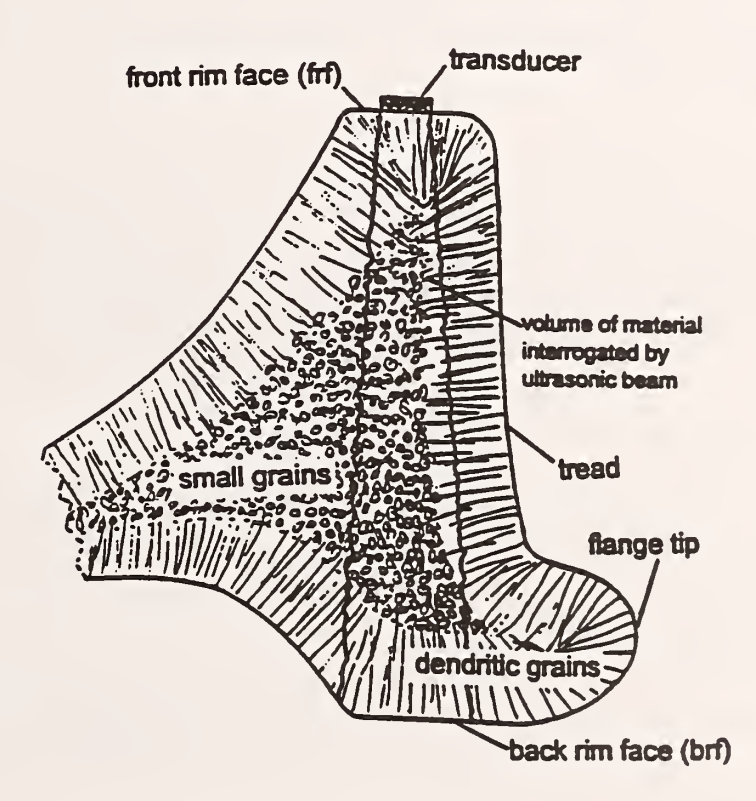

Figure 2. Schematic of the cross section of a cast-steel wheel rim [7]. The outer grains are dendritic and normal to the surface. In the interior, the grains are mostly small with random orientation.

The ultrasonic transducer used here is an EMAT. A high-current pulse through <sup>a</sup> coil induces an eddy current in nearby rim face. This interacts with an external magnetic field to generate an ultrasonic signal at <sup>2</sup> MHz. Two coils stacked at right angles to each other make it possible to generate two polarizations without rotating the EMAT (see section 5.1).

Compare with standard piezoelectric transducers:

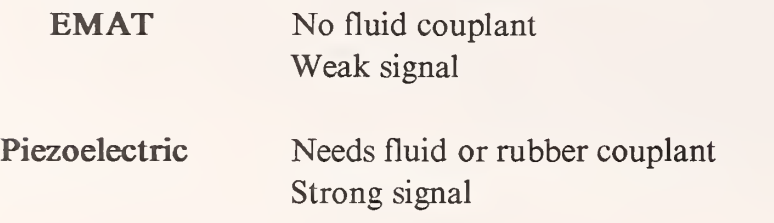

#### 4. SUMMARY OF PRIOR WORK

All measurements thus far have been on cast steel wheels, 36 in (0.91 m), class C; these are in common use in the U.S.

The transducer aperture is about <sup>10</sup> mm square. Because of the rim's complex geometry and the distribution of the grain structure (texture), there is a large gradient in the birefringence with radial position on the front rim face. The inside edge of this face is a useful index point since it is sharper than the outside edge and sees no wear. We chose to locate the center of the EMAT at <sup>14</sup> mm from this edge since the gradient was relatively flat in this vicinity [5].

Tests included three series of measurements:

- 1 To measure the size and variability of the texture effect, we tested 10 stress-relieved rim blocks cut from wheels removed from service. They covered several years of manufacture and several production plants. We estimate [5] the average  $B_0 = -2.1 \times 10^4$ , with a spread  $\Delta B_0 \approx \pm 4 \times 10^{-4}$ .
- 2. The first series of whole-wheel measurements used new wheels that had received varying amounts of damage from induction heating. The ultrasonic measurements clearly showed the effects  $[5, 6, 8, 9]$ .
- $3.$ The final measurements were on a series of new wheels thermally damaged on a unique dynamometer at the manufacturer's test facility. The data show an ability to sort wheels with no, moderate, or severe damage (Figure 3) [7].

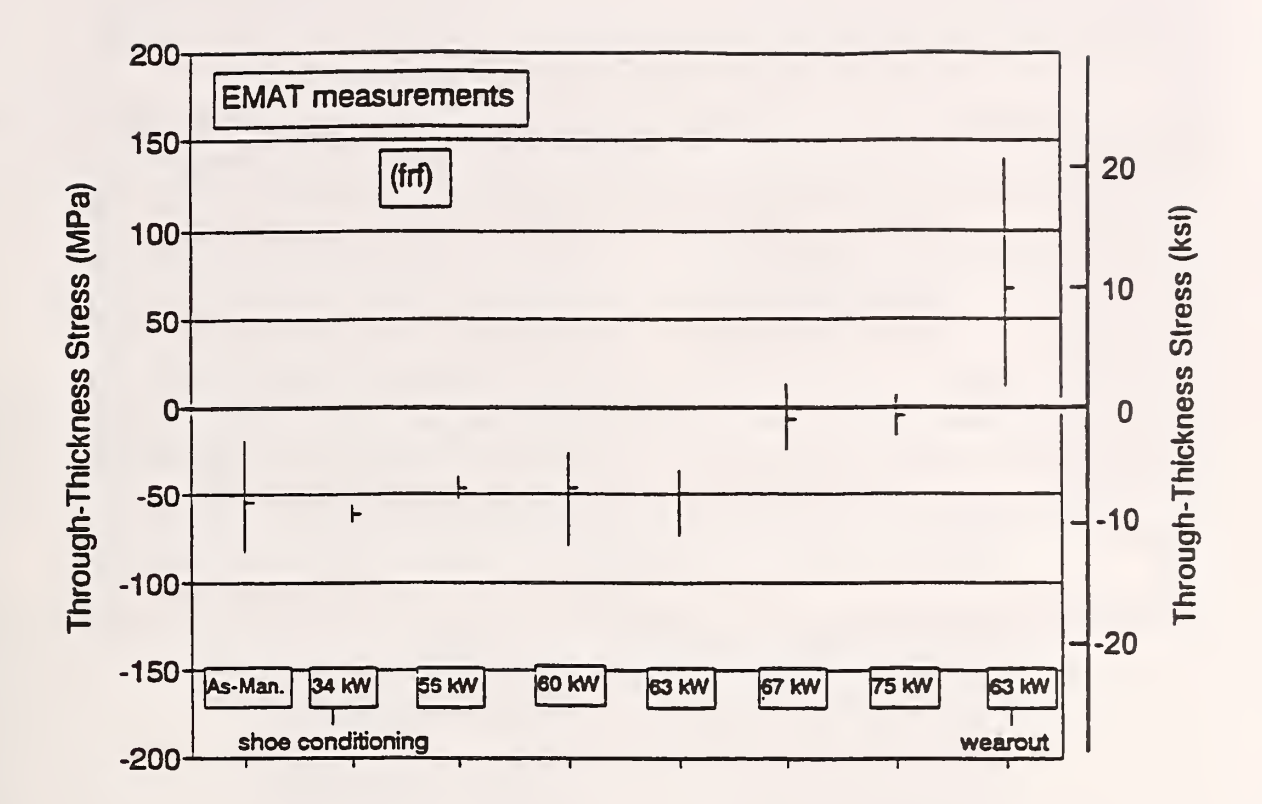

Figure 3. Ultrasonic measurements (average and spread around the circumference) of rim stress in wheels damaged on a dynamometer [7]. There was no significant damage below <sup>62</sup> kW, moderate damage at <sup>67</sup> kW to <sup>75</sup> kW, and considerable damage in <sup>a</sup> final wheel at <sup>63</sup> kW (different test scenario). This last wheel exploded during sawcutting.

The manufacturer did destructive measurements by sawcutting of selected wheels for quantitative verification of the NDE tests.

We were very fortunate during a large part of these tests to have the cooperation of the Institute of Fundamental Technological Research of the Polish Academy of Sciences in Warsaw, Poland. Dr. Jacek Szelazek of that laboratory duplicated many of these measurements using their piezoelectric-based instrument.

Timing capability (>5ns precision) andmechanical positioning would allow determining stress to  $\pm 28$  MPa ( $\pm 4$  ksi). The texture, however, contributes an uncertainty of about  $\pm 51$  MPa  $(\pm 8 \text{ ks})$ . Statistically combining these, we estimate our total stress error as  $\pm 60 \text{ MPa } (\pm 9 \text{ ks})$ . This leads to high confidence in finding compression or tension in a wheel rim.

# 5. INSTRUMENTATION DEVELOPMENT

The goal of this program was to develop a package that was compact, highly automated, and rugged enough for use in a shop environment. For greatest utility, most of the electronics are commercial, off-the-shelf (COTS). The photographs in Figure 4 and the block diagram of Fig 5. give an overview.

# 5.1 EMAT and Case

The photographs in Figure 6 show the transducer assembly. Figure 7 illustrates the essential elements of the EMAT. The magnet is a block (52 mm  $\times$  26 mm  $\times$  31 mm) of Nd-Fe-B with a nominal energy product of  $0.28$  MJ/m<sup>3</sup> (35 MG $Oe$ ). A pole piece of mild steel concentrates the field to the <sup>10</sup> mm square active area [3-6].

The ability to generate ultrasonic signals with orthogonal polarizations is the result of stacking two identical pairs of coils at right angles. Each pair has two counterwound "racetrack" coils (inductance L). The straight portion of each coil is about 10mm to <sup>12</sup> mm long. Winding <sup>35</sup> turns of 36 AWG enameled wire gives a coil half-width of 5mm to 6 mm; when the two coils are aligned and connected properly, there is an aperture about 10 mm square under the pole tip where the rf current is flowing in the same direction.The DC resistance of the pair is about  $4.1 \Omega$ .

For maximum current flow, each pair of EMAT coils has <sup>a</sup> series capacitor (C). With the proper capacitor (in this case, <sup>330</sup> pF, mica), the LC circuit resonated at the <sup>2</sup> MHz operating frequency (Figure 8). For mechanical protection for the coils, they are encased in 1/4-mm thick sheets of fiberglass-epoxy. To allow ready replacement of the coil package in the event of damage, there are three plug-in pins (common ground between the two coil pairs) to match sockets in the aluminum case. It is possible to switch coil packages in seconds.

The cable to the EMAT contains individually shielded twisted pairs. The rugged connectors have threaded shells that keep the connections clean.

The aluminum case (Figure 9) serves several functions: rf shielding, mechanical support, and the electrical connections, housing for the tuning capacitors and connections to the coils, and gripping/holding for the user. The most critical function, however, is the mechanical positioning of the EMAT. Two "ears" on the case locate the index point (inside edge of the front rim face) and center the active aperture at <sup>14</sup> mm from the inner edge of the front rim face. The EMAT magnet provides strong attraction to the wheel, but four additional disc magnets in the case assure that the whole package is self supporting even when the test wheel is vertical.

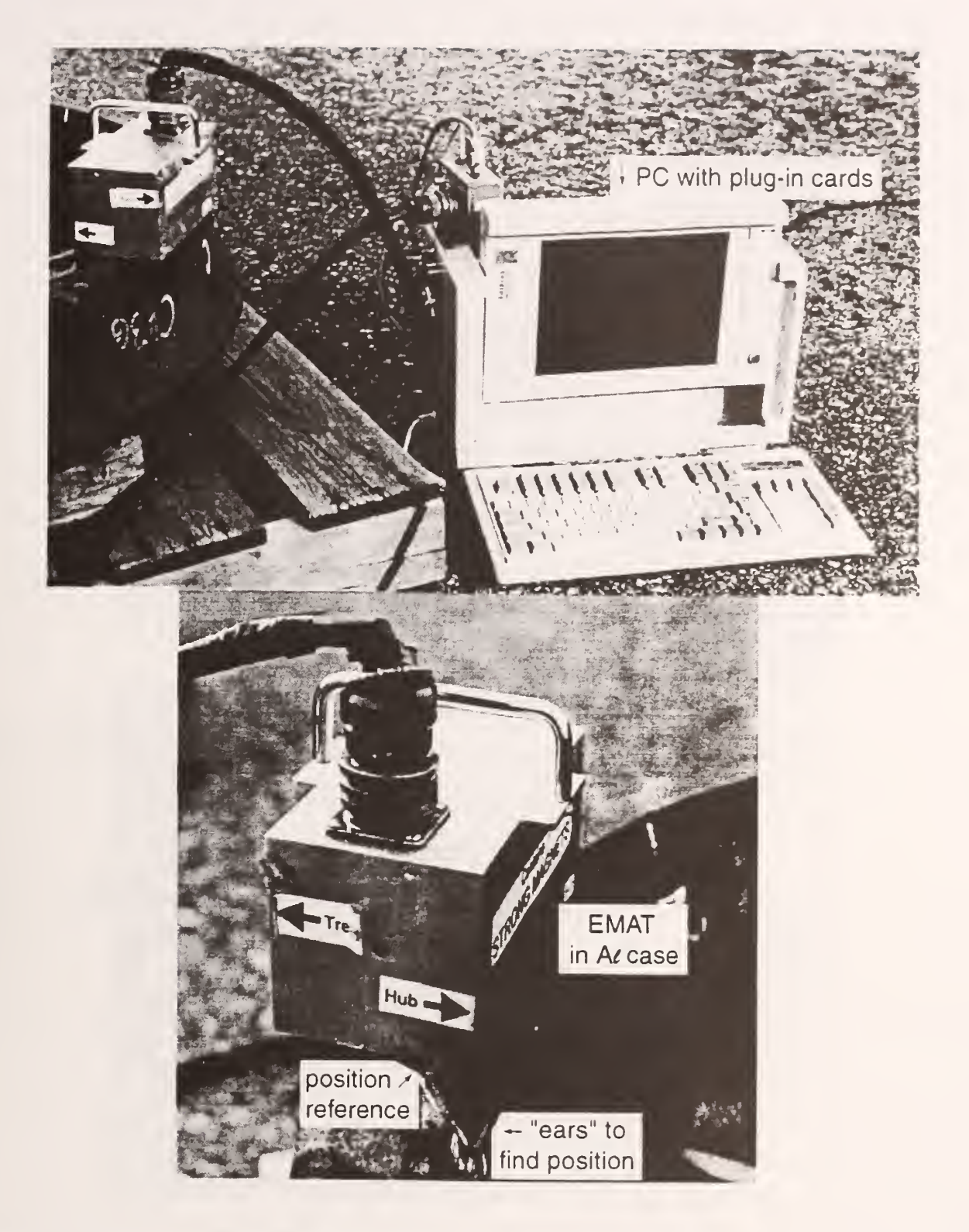

Figure 4. Rim stress measurement system:

- a. "Lunchbox" computer with two plug-in cards. A small external box of electronics connects the <sup>2</sup> m long cable to the EMAT.
- b. Transducer in position on the front rim face.

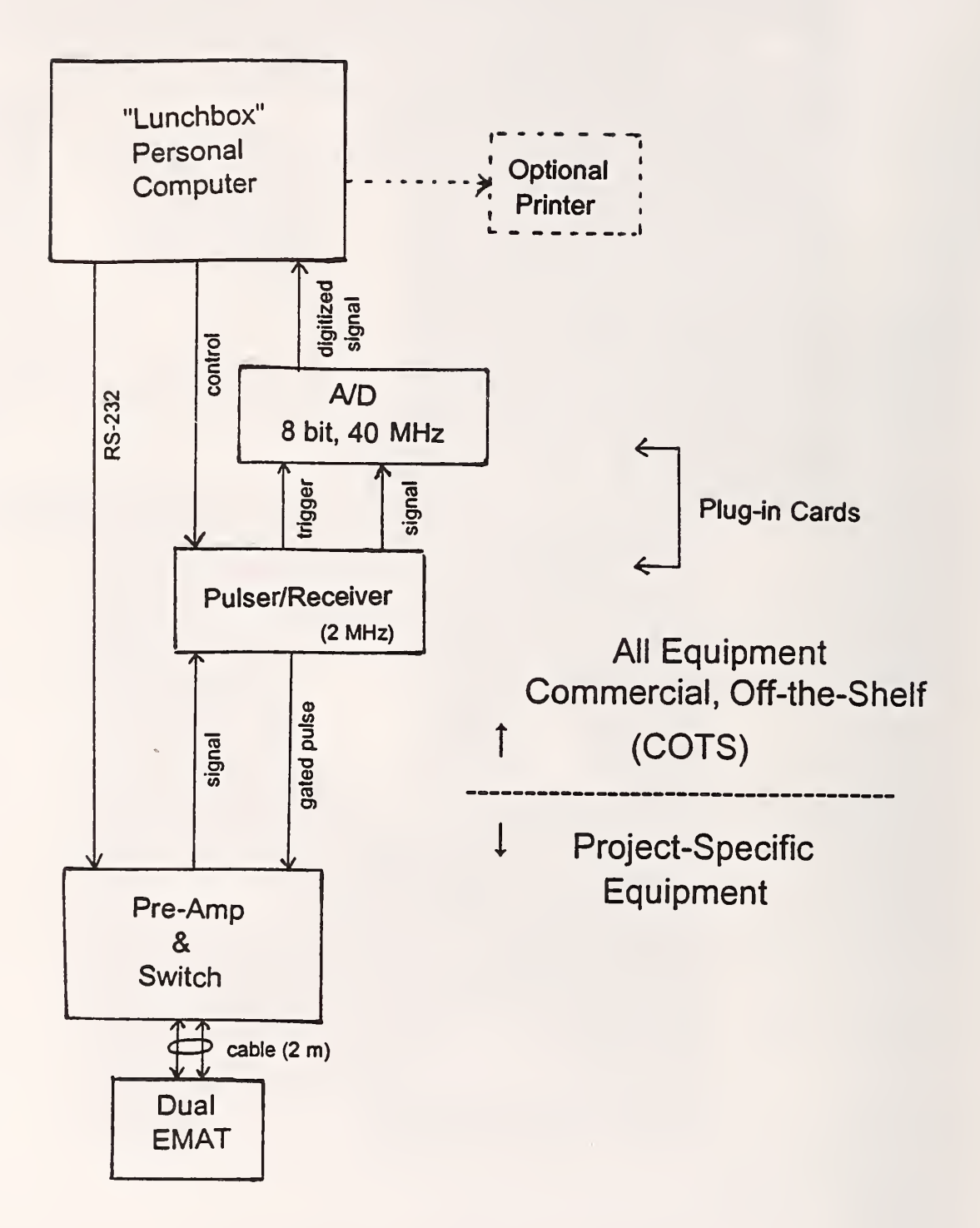

Figure 5. System elements, showing signal connections. The computer and plug-in cards are commercial items.

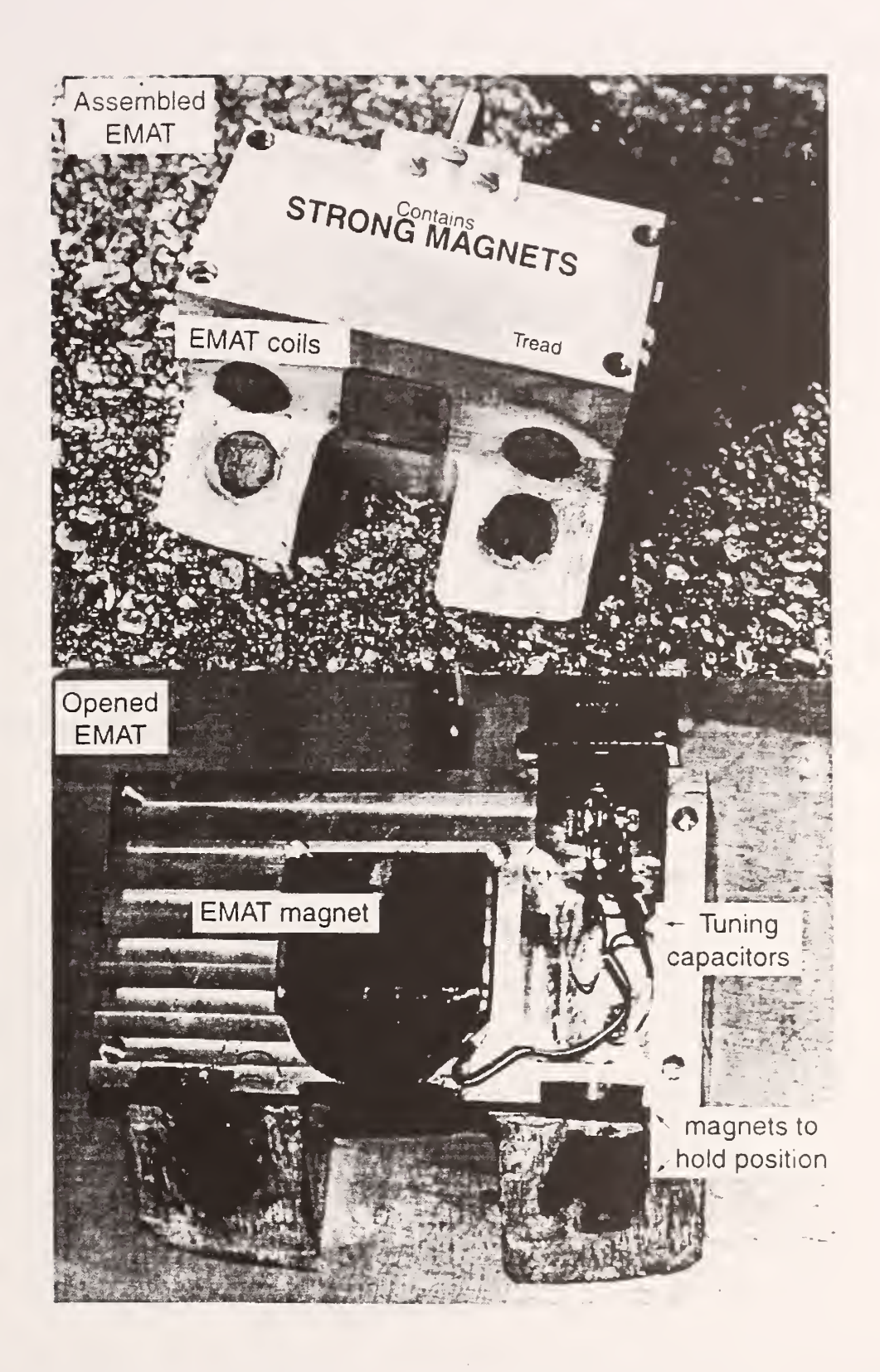

Figure 6. EMAT package: a. Assembled, b. Opened.

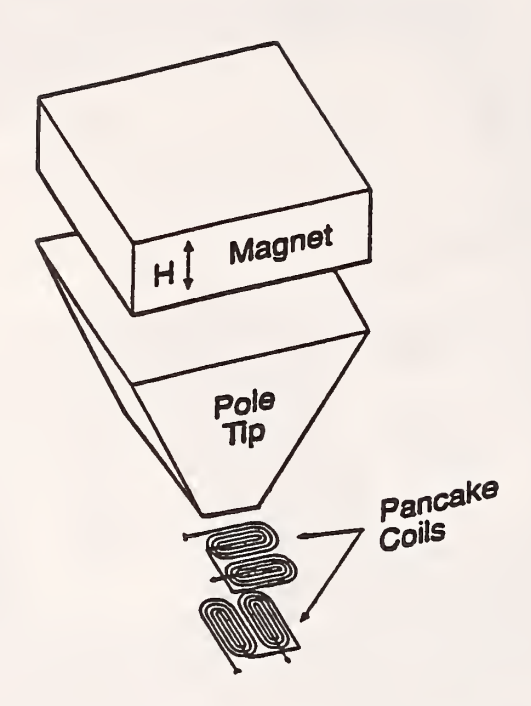

Figure 7. Schematic of the EMAT that generates orthogonally polarized shear horizontal (SH) waves on the front surface of the wheel rim [3-6].

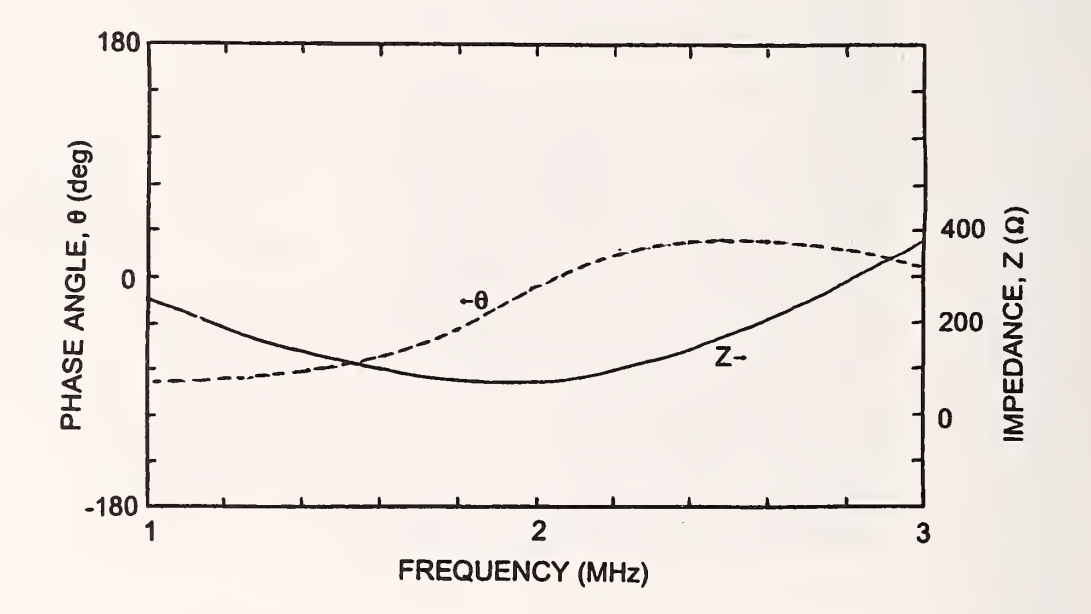

Figure 8. Sample of phase/impedance on an EMAT coil. Transducer in position on a rimblock; series capacitor = 330 pF; measured from the end of the transducer cable. At 2 MHz,  $Z \approx 60 \Omega$  to 70  $\Omega$  and  $\theta \le \pm 10^{\circ}$ .

# **AL EMAT CASE**

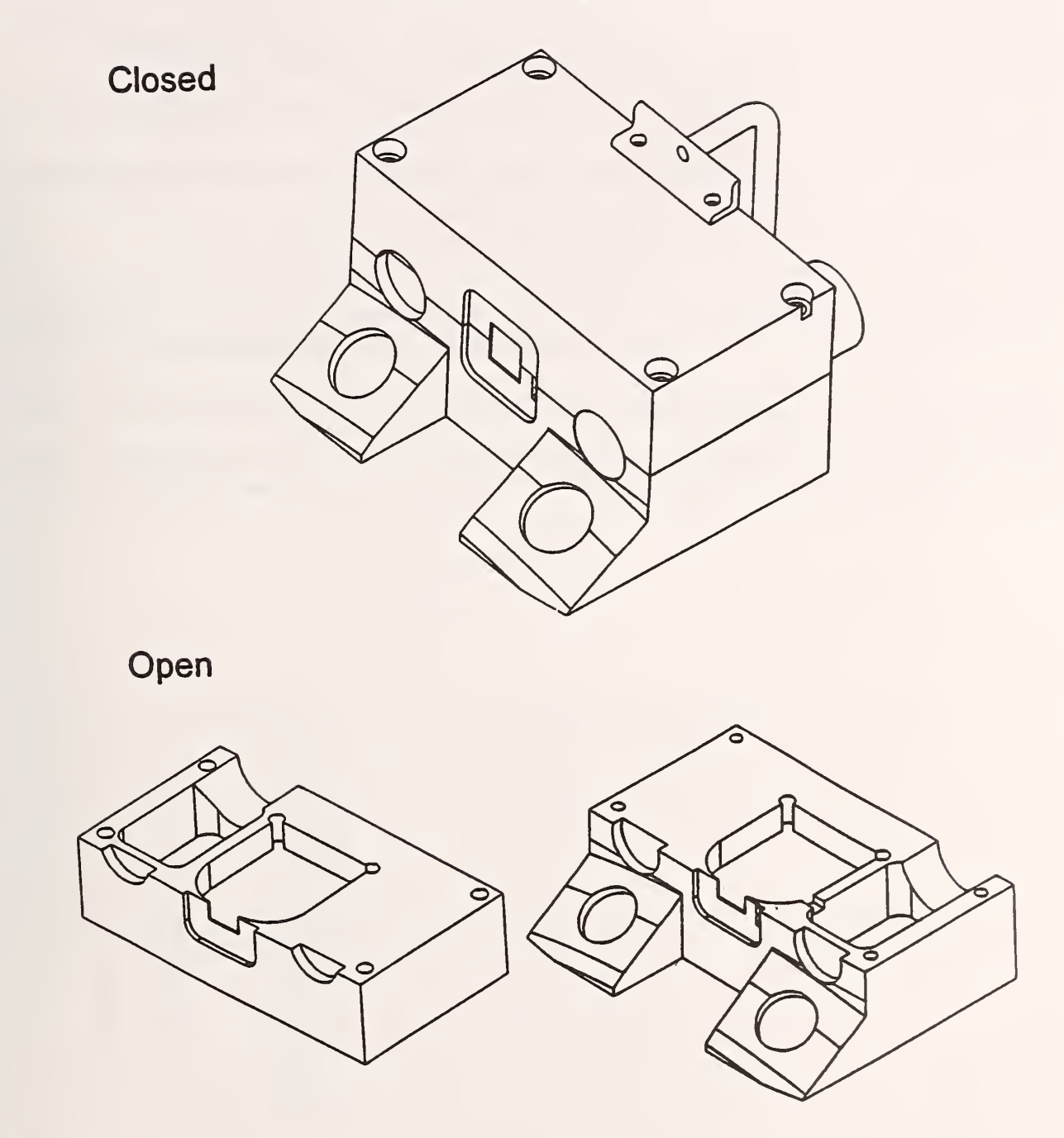

Figure 9. Schematic of aluminum case for the EMAT. There are two main sections with an attached handle. Internal recesses hold (1) magnet and pole piece, and (2) tuning capacitors and electrical connections. External recesses hold (1) coil package, (2) cable connector, and (3) four form-holding magnets.

#### 5.2 Electronics

The platform for all the electronics is a "lunchbox" personal computer operating at 100 MHz. This is a compact system able to hold two full-length plug-in cards:

- 1. A pulser/receiver delivering <sup>a</sup> gated pulse of sufficient power to the EMAT, and an amplifier for the received signal.
- 2. AnADC(analog-to-digital converter) operating at sufficient speed to digitize the signal for timing calculations in a computer program.

A list of the commercial equipment used in the current form is in Appendix II.

The pulser/receiver used here seemed to be the only one commercially available configured as a standard plug-in card. While a custom modification that would approximately double the available power at <sup>2</sup> MHz is available, the standard card can still deliver <sup>a</sup> gated pulse of sufficient power into the present EMAT. Figure 10 shows a typical measurement of the voltage and current at the coil. These data give the peak-to-peak values of voltage and current  $(V_{\text{p}p}$  and  $I_{np}$ ), and the phase angle ( $\theta$ ). It is then possible to calculate the root-mean-square power:

$$
P_{rms} = \frac{V_{pp}I_{pp}}{8} \cos\theta.
$$

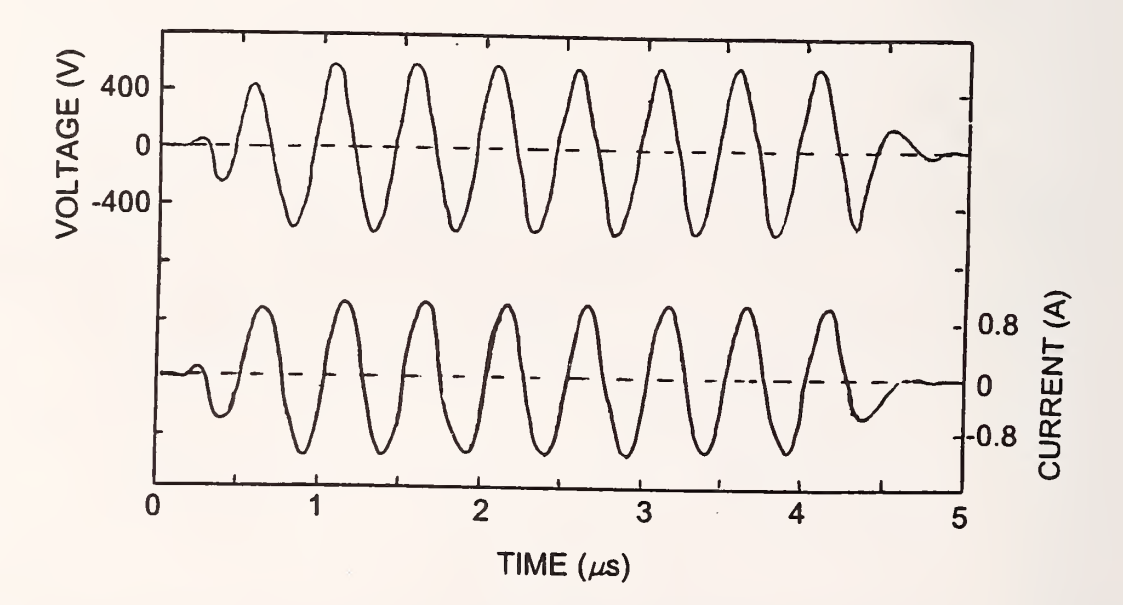

Figure 10. Typical voltage and current in an EMAT coil: eight cycles at 2 MHz. Tuning was done with a 330 pF series capacitor and the transducer was on a rim block. Operational phase angle came from these measurements.

Typical values measured on four coils (two stacked pairs) were:

 $V_{\text{pp}} = 1130 \text{ V}$  to 1330 V,  $I_{\text{op}} = 1.4 \text{ A to } 3.2 \text{ A},$  $= 18^{\circ}$  to 38°, and  $P_{rms}$  = 225 W to 375 W.

While the coils are nominally identical, there is a difference between top and bottom coils due to differences in coupling to the steel; some of the spread is also due to the hand construction of the coils and package. Figure 11 shows a typical acoustic signal.

For digitizing the acoustic signal, fast rates and many digits are desirable. For this application, we found it was sufficient (section 6) to use eight bits at a sampling rate of 40 MHz; such capability is readily available now at moderate prices.

A small case external to the computer contained a specially-built preamp (Appendix III) that we found necessary to condition the signal before the main amplifier on the pulser/receiver. The case also contained a relay controlled by the RS-232 bus to switch between the two orthogonal EMAT coils. A 2 m long cable connected this case to the EMAT.

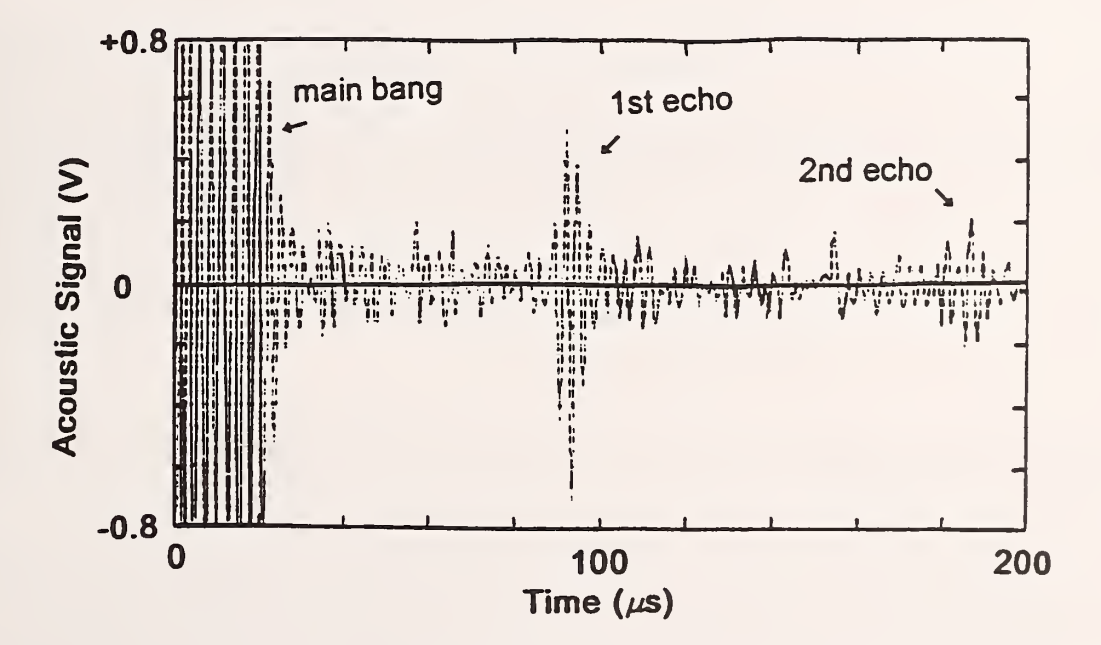

Figure 11. Raw acoustic signal, 2 MHz shear wave through the rim thickness, The first and second echoes are visible.

# 6. SOFTWARE

The pulser/receiver board comes with a program used to establish operational parameters (see Appendix IV). This system runs that program to establish the gated pulse amplification for the EMAT and then starts the package written for the rim stress. This applications package incorporates some software that came with the ADC to transfer data from the digitizer to the PC RAM.

The software language is BASIC. An outline and listings appear in Appendix V. Two capabilities here make operation possible:

- a. Relay control (Appendix III) makes it possible to switch between coils and eliminate any mechanical rotation during a measurement; and
- b. The ability to use digital signal data to measure timing with high precision without operator judgment or intervention.

As noted above, the ADC runs at only <sup>40</sup> MHz. At this rate, there is <sup>a</sup> trigger uncertainty of 25 ns. While this value alone would be unacceptable, the repeatability of the signal makes averaging a realistic possibility. As currently written, the software averages 36 signals for each polarization for each of 10 measurement sets, for a total of 360 signals. Statistically, this reduces the jitter to  $25 \text{ ns}/\sqrt{360} = 1.3 \text{ ns}$ , a satisfactory limit. The speed of the microprocessor makes it possible to collect this many waveforms in an acceptable time (<30 s).

The basic timing algorithm is to find the maximum of the first echo collected by the ADC. The program then looks for the two data points above and the two points below signal zero. It fits a straight line through these four points and calculates the zero crossing (Figure 12); this is taken to be the arrival time [10]. The search in all subsequent signals in a given measurement set is in the same time vicinity (for both polarizations). This prevents any cycle skipping, and is possible since no possible stress would shift the time by an amount as large as the cycle period of 500 ns. The range of measured times seen in Appendix VI shows that the standard deviation does approach the statistical possibility of 1.3 ns.

There are two variations (Appendix V) of the software. The basic operations are the same, but the presentations differ:

1. Shop version (SHOP.BAS). In each of 10 measurements, the number of signals averaged is fixed at 36, and the report on the screen contains only the final stress calculations rounded to the nearest <sup>5</sup> MPa or <sup>1</sup>ksi. The most significant calculations are the average of the ten measurements and the standard deviation; maximum and minimum values also help judge the quality of the test. A colored flag shows red

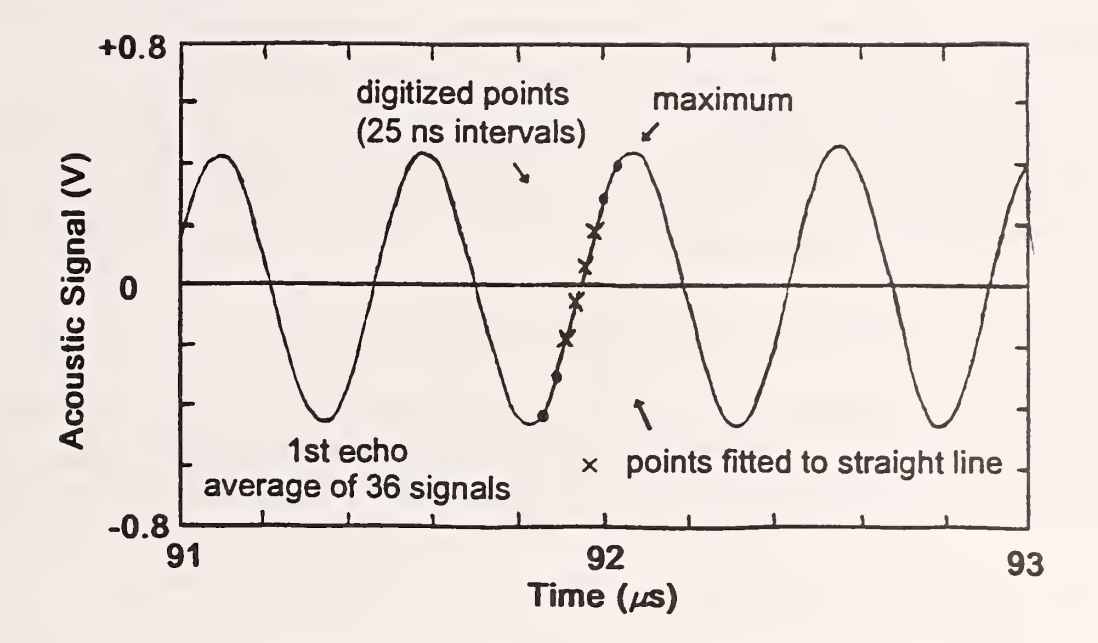

Figure 12. Expanded signal after 36 averages. The program fits a straight line to the four points immediately above and below the zero crossing. The intercept with the signal zero is the arrival time [10].

(tension) or green (compression). A yellow caution flag appears if the spread between the maximum and minimum is greater that <sup>a</sup> preset limit (currently <sup>35</sup> MPa or <sup>5</sup> ksi).

 $2.$ Detail version (DETAIL.BAS). The number of signals averaged is variable, and the report on the screen gives the measured times and calculated birefringences, as well as the stress.

#### 7. OPERATION

As presently set up, the computer executes some batch files (Appendix V) at power-up. The pulser/receiver software requires <sup>a</sup> Q (quit) and O (okay) entry. The shop version of the data program then begins. Two lines are available for identification (e.g., operator, specimen)—or are skipped with an ENTER. When the transducer is in place, type S (as instructed by the bottom line) to begin the 10 sets of measurements (blue flag appears). When the measurements and calculations are complete  $\leq 30$  s), the bottom line offers four options: paper hardcopy  $(P)$ , continue to next specimen (M), record data on diskette (F), or exit the program (X).

The software has some built-in parameters:

 $B_0 = -2.1 \times 10^{-4}$  (average value from heat-treated rimblocks),  $C_A^{\phantom{2}} = -7.8 \times 10^{-6} \text{ MPa}^{-1}$ , Number of signal averages for each measurement pair  $= 36$ , Number of measurement pairs = 10, Red flag for tension (stress  $> 0$ ), Green flag for compression (stress  $< 0$ ), and Yellow flag for measurement spread  $>$  35 MPa (5 ksi).

Two different programs read the data recorded on a diskette. FILE presents the data as does SHOP (stresses only), while FILEB gives all the detail of DETAIL (includes times and birefringence). These recorded versions note the values of  $B_0$  and  $C_4$  used to calculate the stress.

At the C:\ prompt, the following batch programs are individually available:

PULSER — pulser/receiver control program, SHOP — shop version of data collection (SHOP.BAS), DETAIL — detailed version of data collection (DETAIL.BAS), FILE — read diskette data and display as in shop version, and FILEB — read diskette and display as in detail version.

While not fully tested, portable operation may be possible under power from a car/truck battery. Commonly available power inverters ( $\geq$  500 W) generate 120 VAC from 12 VDC. The power, however, is quasi-sinusoidal; the stacked square waves have high-frequency components that may reach the ADC and distort the acoustic signal transferred to the computer. A large isolation transformer between inverter and computer seems to smooth out the 60 Hz power for satisfactory operation.

Additional improvements are always possible. Appendix VII lists a few of these.

# 8. CONCLUSIONS

In the present form, this ultrasonic instrumentation for stress measurement is

- 1. compact,
- 2. assembled of largely commercial electronics,
- 3. highly automatic, little training necessary,
- 4. easy to use, and
- 5. quantitative within useful uncertainties.

Two possible uses of this ultrasonic stress measurement system include:

- 1 Quality control at the wheel factory. This instrument has the precision to monitor stress changes in wheel rim stress to within  $\leq \pm 28$  MPa. Because of the speed and ease of measurement, nondestructive evaluation of the entire production becomes possible. Currently a significant fraction of production undergoes destructive testing.
- 2. Screening tool in a shop environment to evaluate in-service condition during routine maintenance and inspection. Accuracy restrictions imposed by possible texture variations increase possible error to  $\leq \pm 60$  MPa. With a realistic cutoff for tolerable stress, this would lead to quantitative and reliable decisions on wheel status. While insuring the removal of potentially dangerous wheels, testing would avoid the unnecessary condemnation of still-useful wheels. The economic incentive is strong.

We thank the Federal Railroad Administration for funding this research and our contract monitor, Monique Stewart. The Association of American Railroads, Transportation Technology Centerin Pueblo, Colorado, has provided us with information and insights, as well as rimblock specimens; we are particularly grateful to Greg Garcia, Robert Florom, and Dan Stone. Griffin Wheel Co. and Richard A. Pilon were invaluable in providing many test wheels, much data, and dynamometer facilities. Jacek Szelążek and Julian Deputat of the Institute of Fundamental Technological Research of the Polish Academy of Sciences were valuable collaborators. At NIST, Steve Schaps designed the preamplifier and Mike Gallagher machined the aluminum EMAT case.

#### 9. REFERENCES

- 1. Federal Railroad Administration, U.S. Dept. of Transportation, Code of Federal Regulations 49 CFR, 65, §215.03(h), 1985.
- 2. Office of Research and Development of the Association of American Railroads, Wheel Failure Mechanisms of Railroad Cars, Report TFR 53-82-C-00282, 1986.
- 3. R.E. Schramm, A.V. Clark, Jr., D.V. Mitrakovic, S.R. Schaps, and T.J. McGuire, "Report No. 23 - Residual Stress Detection in Railroad Wheels: An Ultrasonic System Using EMATs," NISTIR 3968, May 1991.
- 4. R.E. Schramm, A.V. Clark, Jr., and T.J. McGuire, "Ultrasonic Measurement of Residual Stress in Railroad Wheel Rims," in Tenth International Wheelset Congress, Institution of Engineers, Australia, 11 National Circuit, Barton, ACT, pp. 151-155 (1992).
- 5. R.E. Schramm, J. Szelążek, and A.V. Clark, Jr., "Report No. 28 Residual Stress in Induction-Heated Railroad Wheels: Ultrasonic and Saw Cut Measurements," NISTIR 5038, May 1995.
- 6. R.E. Schramm, J. Szelążek, and A.V. Clark, Jr., "Ultrasonic Measurement of Residual Stress in the Rims of Inductively Heated Railroad Wheels." Materials Evaluation, Vol. 54, August 1996, pp. 929-934.
- 7. R.E. Schramm, J. Szelażek, and A.V. Clark, Jr., "Report No. 30 Dynamometer-Induced Residual Stress in Railroad Wheels: Ultrasonic and Saw Cut Measurements," NISTIR 5043, March 1996.
- 8. R.E. Schramm, A.V. Clark, and J. Szelążek, "Ultrasonic Measurement of Residual Stress in Cast Steel Railroad Wheels," in Determining Material Characterization: Residual Stress and Integrity with NDE, PVP-Vol. 276, NDE-Vol. 12, The American Society of Mechanical Engineers, NY, pp. 157-162 (1994).
- 9. R.E. Schramm, A.V. Clark, and J. Szelażek, "Safety Assessment of Railroad Wheels by Residual Stress Measurements," in Nondestructive Evaluation of Aging Railroads, Donald E. Gray, Daniel Stone, eds., Proc. SPIE 2458, pp. 97-108 (1995).
- 10. P.A. Fuchs, A.V. Clark, M.G. Lozev, U. Halabe, P. Klinkhachorn, S. Petro, and H. GangaRao, "Ultrasonic Instrumentation for Measuring Applied Stress on Bridges," submitted to Journal for Nondestructive Testing, November 1997.

#### APPENDIX I: Commercial Systems Available or in Development

We are aware of three ultrasonic systems currently available on the commercial market. While the principle of operation is the same, there are differences in implementation.

1 DEBRO from the Institute of Fundamental Technological Research, Polish Academy of Sciences, Warsaw, Poland.

Based on piezoelectric transducers requiring fluid couplants.

- Small, compact, can use batteries for portable operation.
- 2. Institut fiir zerstorungsfreie Priifverfahren (IzfP), Saarbriicken, Germany.
	- Based on EMATs.
	- Very large, with electromechanical operations for very detailed inspections/analyses.
- 3. CISE SpA, Milan, Italy
	- Based on EMATs.
	- Recently released, no further information.

The NIST/FRA system, for comparison:

- Based on EMATs.
- Compact, but not currently operating on batteries.
- Reliable screening (stress is compressive or tensile) in about 30 s.

Within the last few months, two companies have notified us that they have started preliminary development ofEMAT systems intended for stress measurements in railroad wheel rims. Their work stems, at least in part, from the NIST program.

- 1 International Electronic Machines Corporation 60 Fourth Ave. Albany, NY 12202-1924
- 2. Sonic Force Company 30 Adrian Ct. Buriingame, CA <sup>94010</sup>

#### APPENDIX II: Commercial Equipment Used in this Instrument

The identification of companies, products, or tradenames in no way implies endorsement or approval by NIST; these are included in this report only for complete documentation of apparatus wefound adequate or useful. Other products may exist which are equally acceptable.

Three commercial products make up the bulk of the electronics in this ultrasonic package.

1. Personal Computer, 100 MHz, Pentium-type:

Virtually any PC can serve as a platform. The only requirements are the availability of two, full-length plug-in slots and a power supply with a minimum capacity of 250 W. A faster CPU will result in shorter measurement time, but, after <sup>100</sup> MHz, the main limit is probably the transfer time from the ADC to the main RAM.

2. The software used here explicitly incorporates the WAAG II ADC, <sup>40</sup> MHz, <sup>8</sup> bit:

Markenrich Corp. 1812 Flower Ave. Duarte, CA <sup>91010</sup>

Several digitizers with sampling rates of <sup>50</sup> or <sup>100</sup> MHz are now on the market. The WAAG III at <sup>50</sup> MHz has superseded the WAAG II.

 $3<sub>1</sub>$ To the best of our knowledge, the only integrated pulser/receiver currently available on <sup>a</sup> single PC plug-in card is the Matec TBI 000, <sup>450</sup> W (p-p) power, <sup>70</sup> dB gain:

> Matec Instrumentation, Inc. 56 Hudson St. Northborough, MA <sup>01532</sup>

While this integration is not necessary, it does allow the stress-measurement system to reside in a consolidated box.

# APPENDIX III: External Box: Relay, Preamp, and Cable

The RS-232 connectors (D-subminiature) are 25-pin at the computer and 9-pin at the external box. Jumpers connect three pins, and two pins provide the drive for the coil switching relay. While we found a relay that will operate directly from the bus, it would be better to have a driver for the relay. The following schematic shows the connections and a proposed driver.

#### RS-232

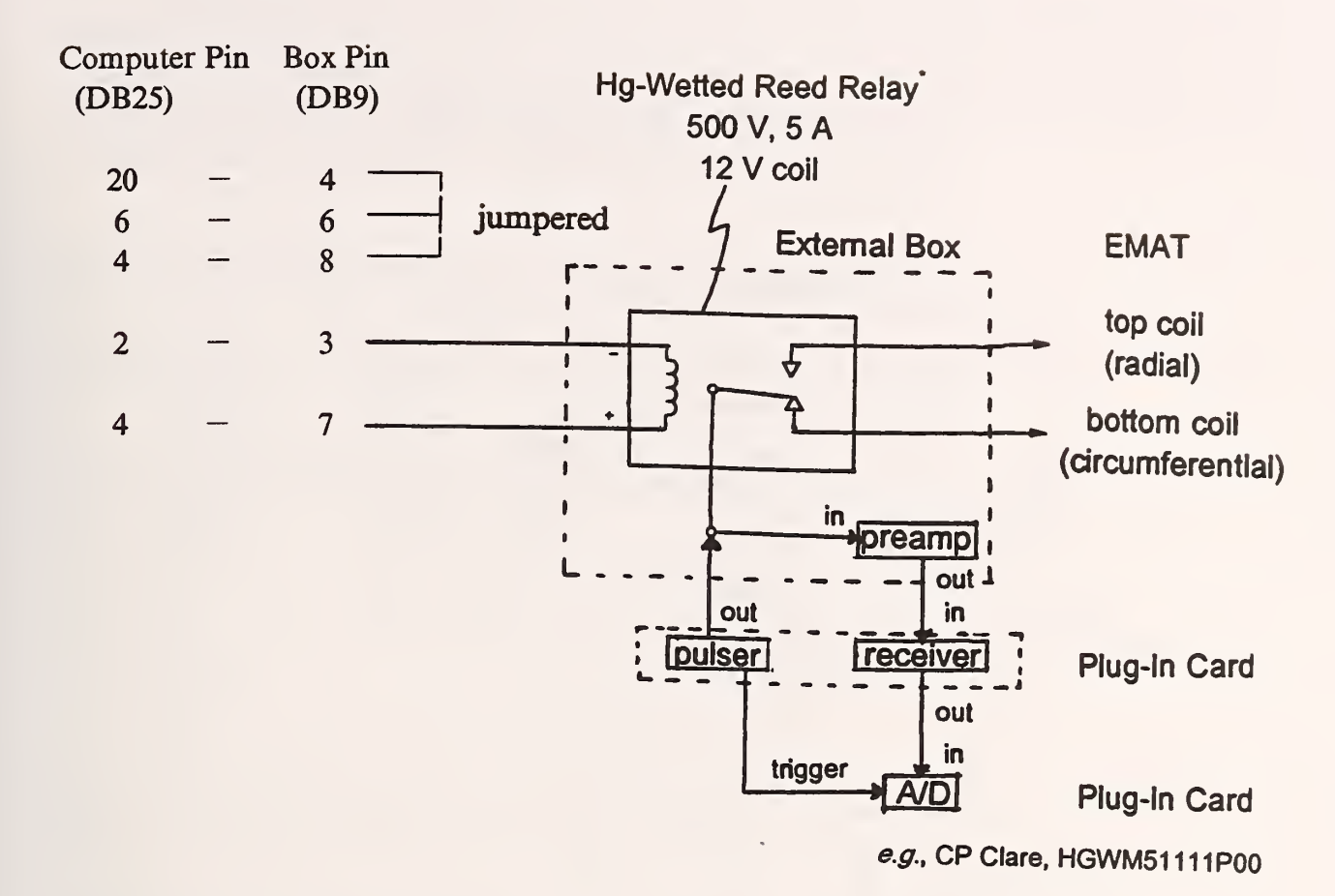

A possible relay driver:

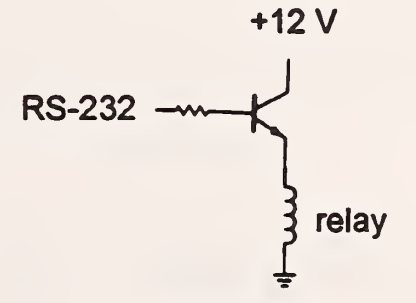

The following schematic is the preamplifier in the external box. We estimate the gain to be 55 dB to 60 dB. Note that Rl - R4 with Dl and D2 constitute a diode limiter that protects the preamp from the very large gated signal that powers the EMAT. Preamp power comes from the computer. R13 and R14 are current-limiting resistors to protect the power supply. L2 helps protect against ground-loop noise.

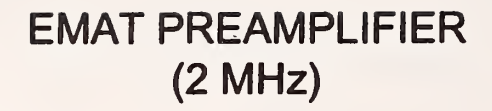

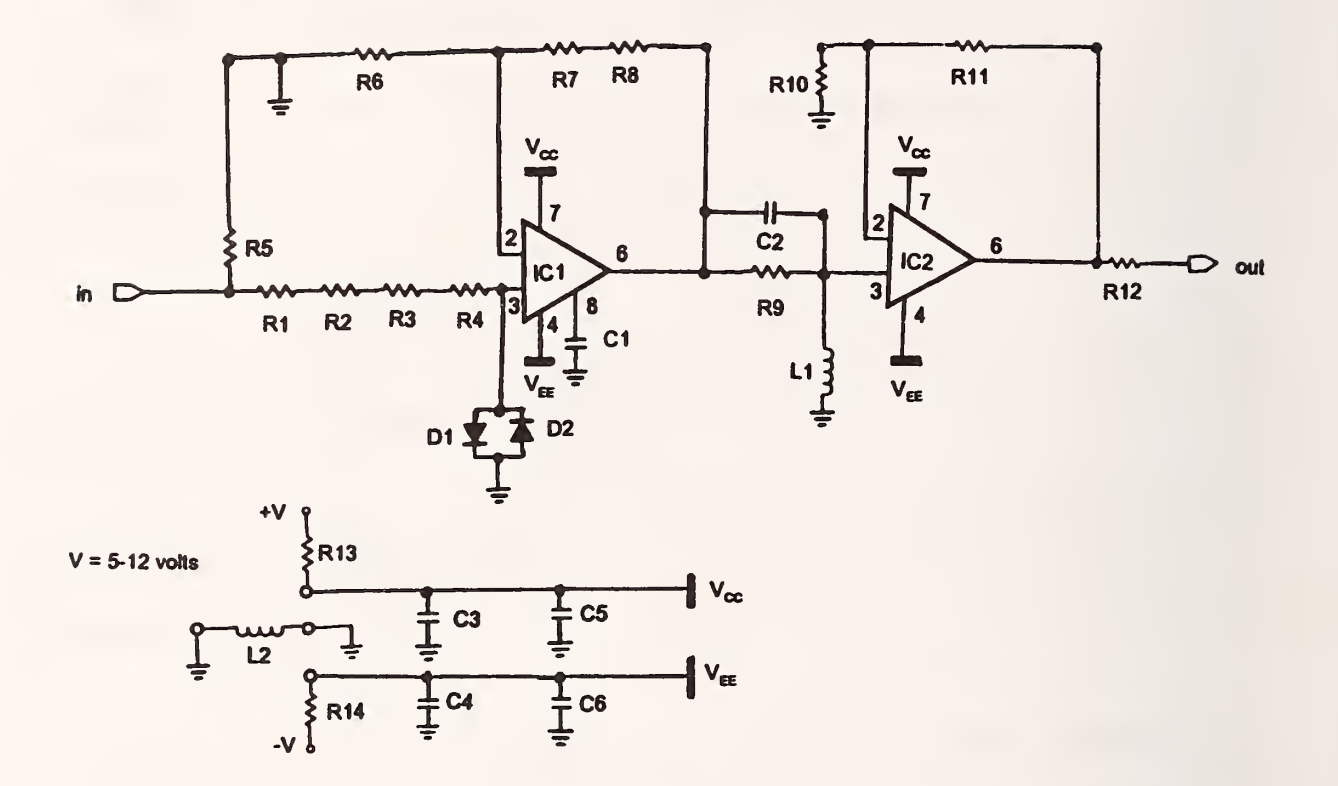

# PARTS LIST

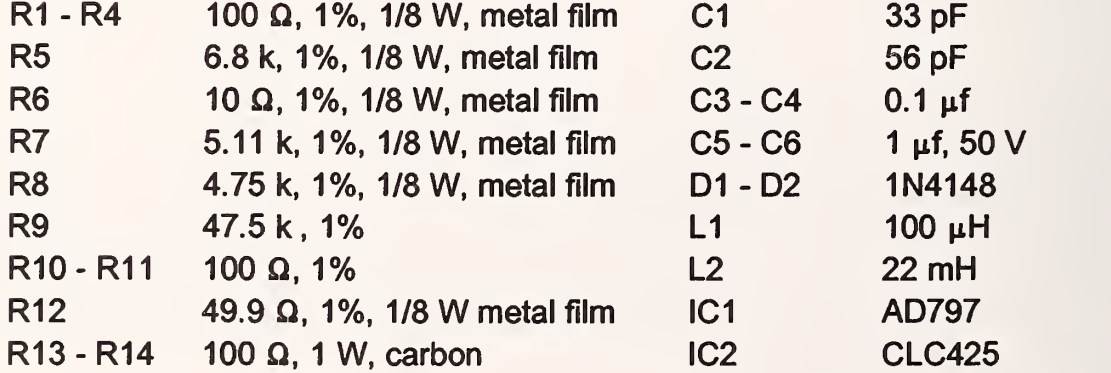

The <sup>2</sup> m long EMAT cable contains six pairs of <sup>24</sup> AWG wire, with <sup>a</sup> foil shield around each pair; an external wire braid and then a polymer braid covers the cable. The connectors at each end have a heavy aluminum case with a screw-on shell to ensure stable, enclosed contacts. Since this was still a research project, the box contains parallel feeds through BNC connectors and <sup>a</sup> DPDT switch to reverse the connections to the two EMAT coils.

#### APPENDIX IV: Pulser/Receiver Operational Parameters

To operate the pulser/receiver board, a menu of parameters available. Those used here are:

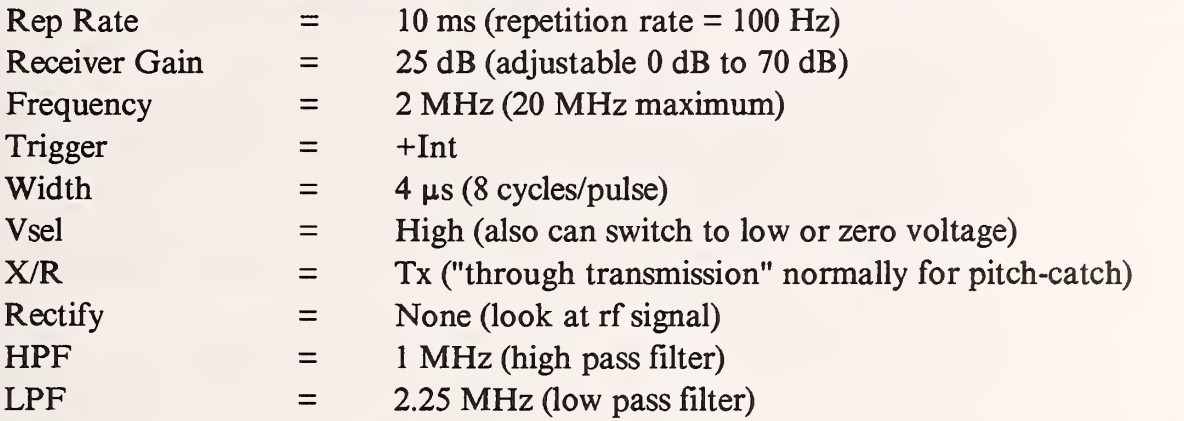

Unless changed during startup, these parameters remain fixed.

#### APPENDIX V: Software Listings

The software written for this program is in BASIC and will run in QBASIC or GWBASIC; when it is run in the latter, use the /d switch (see batch files below) to activate double precision capability necessary for the statistical calculations.

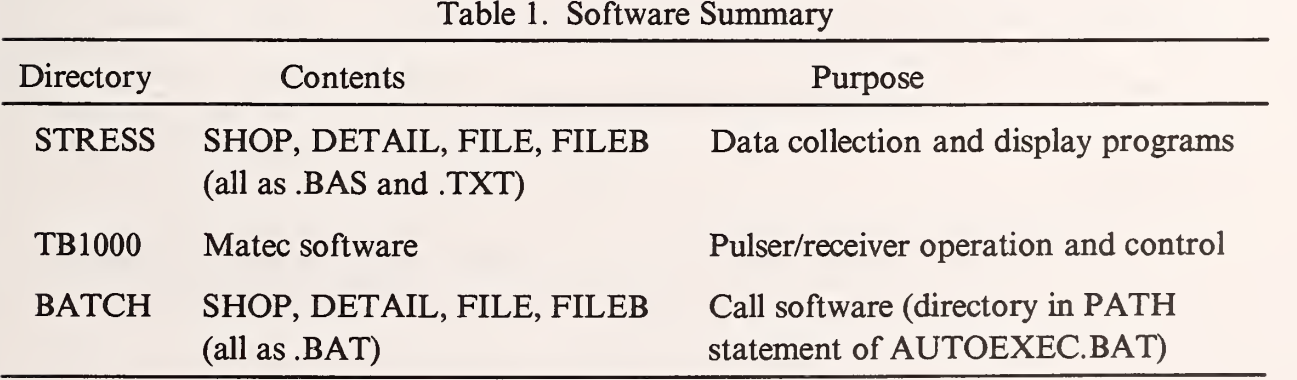

# Software Outline

- 1. Enter identification (or just ENTER twice for blank lines)
	- A. Work-session parameters (e.g., operator name, location, etc.)
	- B. Specimen parameters (e.g., wheel ID, rim location, etc.)
- 2. Switch relay to radial polarization
	- A. Digitize first round-trip echo at <sup>40</sup> MHz (25 ns/point)
	- B. Transfer 512 points to computer RAM (85  $\mu$ s to 97.8  $\mu$ s)
	- C. Repeat signal capture (A and B) 36 times
	- D. Calculate average of the 36 signals
- 3. Signal timing
	- A. Find signal maximum (N.B., do this for only the first echo captured, then use this same time point for all subsequent signals. This assures measuring the same cycle on each echo, i.e., prevents cycle skipping.)
	- B. Find the first zero crossing before the maximum from A
	- C. Fit (least squares) a straight line to the two points above and the two points below this zero crossing
	- D. The intercept of this line with the zero ordinate is the time
- 4. Switch relay to hoop polarization, repeat 2 and 3
- 5. Calculate stress
	- A. B from the relative time change between polarizations
	- B.  $B_0$  and  $C_A$  material constants
- 6. Report stress (MPa and ksi) on computer screen
- 7. Repeat 2 through 6, 10 times
- 8. Statistics calculated from the 10 sets of measurements
	- A. Average and standard deviation
	- B. Data spread (maximum and minimum)
- 9. Options
	- A. Printer copy of screen display
	- B. Floppy disk copy of raw data (can be used to display stresses any time later)
	- C. Go to next measurement (l.B.)
	- D. Exit program and conclude session

SHOP.BAS -- BASIC listing of the program that displays only the calculated stress.

p.  $1 of 5$ 

SHOP 12/8/97 Mon Ray S. automatic switching between coils - connects to COM2 calculate echo arrival times for radial & circum. polarizations time by straight line extrapolation - cf. Paul Fuchs (4 points) average AV signals - 10 tests - colored flags calculate stress only (default BO & CA) also calculate avg. & std. dev. (Load interpreter as GWBASIC/D to get double precision for std. dev.) 2 MHz signals digitized 8 40 MS/s (WAAG) 512 pts start § 85 us (OS ns) § 25 ns/pt, this is 12.8 us (thickness range edsout 136-156 mm) find index of max for 1st sig - same for 2nd sig & subsequent 10 tests options for printer and floppy disk file (use FILE or FILEB to read) \*\*\*\*\*\*\*\*\*\*\*\*\*\*\*\* Program Constants \*\*\*\*\*\*\*\*\*\*\*\*\*\*\*\*\*\*\* ' # of signals captured for average # of points for straight line fit (could be 2) d alarm leve (red square) for stress report<br>d conversion, ksi to MPa ' max stress spread (yellow square) in MPa (=5ksi) texture birefringence (in 10^-4) stress acoustic constant (in lO^-6/MPa) # of data sets collected digital offset in ns = start of data digitizing time in ns for 40 MS/s A/D \*\*\*\*\*\*\*\*\*\*\*\*\*\*\*\*\*\*\*\*\*\*\*\*\*\*\*\*\*\*\*  $100 - 1$ 110  $120'$  $130'$  $140'$  $150'$  $160'$  $170'$ 180 ' 190 ' 200 ' 205 ' 210 ' 500 REM 510 ' 520 AV=36 530 LF=4 540 ALARM=0 550 KSI=6. 894757 560 WIDE=5\*KSI 570 BF=-2.1 580 CF=-7.8 590 DS=10 600 OS=85000! 610 DT=25 620 '<br>700 REM \*\*\*\*\*\*\*\*\*\*\*\*\*\*\*\*\*\*\* 710 ' 720 SCREEN 8 730 COLOR 7,1 750 DIM Y%(512)<br>760 FOR I=1 TO 2 ' cycle coil relay 2 times 770 OPEN •'COM2:" FOR RANDOM AS #3: ' switch to radial 780 FOR J=1 TO 60000!:NEXT J ' delay<br>790 CLOSE #3: ' switch to circumfere switch to circumferential 800 FOR J=l TO 60000! :NEXT J ' delay 810 NEXT I 820 GOSUB 4000 ' set up WAAG 830 CLS : PRINT "Information for EVERY data set (e.g., operator) --": INPUT OP\$ 840 IF  $ID$ = " " THEN 890"$ 850 CLS : PRINT ID\$: PRINT : PRINT : PRINT "Use SAME identification or type in a NEW one? (Type S or N)" 860 Z\$ = INPUT\$(1): IF  $Z$ = "S" OR Z$ = "s" THEN 1020$ 870 IF  $2\frac{1}{5}$  = "N" OR  $2\frac{1}{5}$  = "n" THEN 890 880 GOTO 860 880 GOTO 860<br>890 CLS : PRINT "Identification for THIS data set (DATE\$ & TIME\$ added) --": I<br>UT ID\$ 900 ' 1000 REM 1010 ' 1020 CLS : ' print heading 1030 PRINT ID\$; "--"; OP\$; " "; DATE\$; " "; TIME\$ 1040 LOCATE 3,1 1050 PRINT "Test 1060 PRINT "Num  $1070 F$ = "##$  $1080$  PRINT :  $L = 5$ : ID = 1 Set Up change screen white on blue INP \*\*\*\*\*\*\*\*\*\*\*\*\*\*\* Start Test \*\*\*\*\*\*\*\*\*\*\*\*\*\*\*\*\*\*\*\*\*\*\*\*\*\*\*\* Stress"<br>MPa k ksi" +#### +###"  $1090 \text{ SM1}\# = 0: \text{ SM2}\# = 0: \text{ SEL}\# = 0: \text{SE2}\# = 0$ 1100 GOSUB 10000: PRINT " Type S to start data collection. 1110 Z\$ = INPUT\$(1)

 $p.2$  of 5

```
1120 IF Z\ = "S" OR Z\ = "s" THEN 1140
1130 GOTO 1110
1140 GOSUB 10000: PRINT "Now collecting"; DS; "sets of data.";
                                ' turn on blue flag
1150 GOSUB 9600
1160 POL=1:OPEN "COM2:" FOR RANDOM AS #3: ' switch to radial
                                      ' READ RADIAL TIME
1170 GOSUB 4200: R = T:TR(ID) = R + OS1180 POL=2:CLOSE #3: ' switch to circumferential
1190 GOSUB 4200: C = T:TC(ID)=C+OS / READ CIRCUM TIME
1200 GOSUB 1250: LOCATE L, 1: PRINT USING F$; ID; 5*CINT(SM/5); SE: L = L + 1
1210 T1(ID) = R + OS: T2(ID) = C + OS: S1(ID) = SM: S2(ID) = SE: ID = ID + 1
1220 SM1# = SM1# + SM: SM2# = SM2# + SM ^ 2: SE1# = SE1# + SE: SE2# = SE2# + SE
^{\sim} 2
1230 IF ID = DS+1 THEN 2200: ' average & statistics
1240 GOTO 1160
12502000 REM
           *************** Calculations
                                                                        **********
                                                    Stress, Max, Min
                                            \sim \sim \sim2010 '2020 B0 = BF * 10 ^ -4: ' Birefringence due to texture
2030 CA = CF * 10 ^ -6: ' Stress acoustic constant in 1/MPa
2040 B = (R - C) / (0S + (R + C) / 2): Measured birefringence<br>2050 SM = (B - B0) / CA: 'Stress in MPa<br>2060 SE = SM / KSI: 'Stress in ksi<br>2070 IF ID > 1 THEN 2090
2080 SMAX = SM: SMIN = SM: RETURN
2090 IF SM > SMAX THEN SMAX = SM
2100 IF SM < SMIN THEN SMIN = SM
2110 RETURN
2120'2200 REM ***********
                           AVERAGE & STATISTICS
                                                      ***********************
22102220 ID = ID - 1: IF ID < 2 THEN 2360
2230 SM1# = SM1# / ID: SM2# = SQR((SM2# - ID * SM1# ^ 2) / (ID - 1))
2240 SE1# = SE1# / ID: SE2# = SQR((SE2# - ID * SE1# ^ 2) / (ID - 1))
2250 F$ = "\ \
                                +###"
                     +####
2260 LOCATE L + 1,1: PRINT USING F$; "Avg"; 5*CINT(SM1#/5); SE1#
2270 FS = ^{\circ} \
                        ###
                                  井井井
2280 PRINT USING F$; "S.D."; 5*CINT(SM2#/5); SE2#: PRINT
2290 F\ = "\ \
                     +####
                                 十井井井門
2300 PRINT USING F$; "Max"; 5*CINT(SMAX/5); SMAX / KSI
2310 PRINT USING F$; "Min"; 5*CINT(SMIN/5); SMIN / KSI
2320 IF SM1#>=ALARM GOTO 2340 ' test for bad stress
2330 GOSUB 9700: GOTO 2350
                               ' green flag
                                ' red flag
2340 GOSUB 9800
2350 IF SMAX-SMIN>WIDE THEN GOSUB 9900 ' yellow flag
2360 'LOCATE 22: FS = "": FS = FS + FS + FS: PRINT F$:
PRINT F$
2370 GOSUB 10000: PRINT "PRINT this screen (P), MORE data (M), SAVE to floppy (S
), or EXIT program (X)?";
2380 Z\ = INPUT$(1)
2390 IF ZS = "X" OR ZS = "X" THEN SYSTEM2400 IF Z\ = "M" OR Z\hat{\ } = "m" THEN 840
2405 IF 25 = "S" OR Z5 = "S" THEN 50002410 IF Z\ = "P" OR Z\ = "p" THEN 2430
2420 GOTO 2380
24302600 REM
           ***********
                             PRINT SCREEN
                                                  ***********************
2610'2620 LPRINT CHR$(27); CHR$(120); CHR$(1): ' turn on NLQ on LX-800 printer
2630 LPRINT CHRS(27); CHRS(107); CHRS(1): ' select sans serif font on LX-800 pr
inter
```

```
2640 \text{ SC} = \text{SC} + 1: ' screen counter
2650 LPRINT IDS: LPRINT OPS; " "; DATES; " "; TIMES: LPRINT 2660 LPRINT "Test Stress"
                     Stress"<br>MPa kg
2670 LPRINT "Num
                                   ksi"
                    +####
                               +###2680 F$ = "###
2690 FOR I = 1 TO ID: LPRINT USING F$; I; 5 * CINT(S1(I)/5); S2(I): NEXT I
2700 LPRINT
                             +###"
2710 F$ = m \+####
2720 LPRINT USING F$; "Avg"; 5*CINT(SM1#/5); SE1#
                      ###
2730 F$ = "\ \
                               ###"
2740 LPRINT USING F$; "S.D."; 5*CINT(SM2#/5); SE2#: PRINT
2750 F$ = "\ \ +#### +###"<br>2760 LPRINT : LPRINT USING F$; "Max"; 5*CINT(SMAX/5); SMAX / KSI
2770 LPRINT USING F$; "Min"; 5*CINT(SMIN/5); SMIN / KSI<br>2775 LPRINT : LPRINT "B0 ="; BF; " x 10^-4 and CA
                                                            CA = "; CF; " x 10^-6/MPa"
2790 LPRINT : LPRINT : LPRINT : IF SC < 2 THEN 2810<br>2800 SC = 0: LPRINT CHR$(12): ' form feed printer after 2 screen prints
2810 GOSUB 10000: PRINT "MORE data (M), SAVE to floppy (S), or EXIT program (X)?"
2820 Z$ = INPUT$(1)
2830 IF Z\ = "X'' OR Z\ = "x'' THEN SYSTEM<br>2835 IF Z\ = "S'' OR Z\ = "S'' THEN 5000
2840 IF 25 = "M" OR 25 = "m" THEN 8402850 GOTO 2820
2860'
3000 REM *****************
                                       Start Processing
                                                                     ******************
3010'3020 FOR I=0 TO 511:Y% (I)=Y% (I)-AV*128:NEXT I
3030 IF POL=2 THEN 3070
3040 IF ID>1 THEN 3070
                         ' find peak of 1st signal
3050 GOSUB 3280
3060 GOTO 3080
3070 GOSUB 3460
3080 T=REF(LF) *10^3': PRINT T:RETURN \qquad LF (= 2 or 4) point fit for time
3090 RETURN
3100'3200 REM ***************
                               Linear Fit of N points, starting @ point K **
3210 ' calculate slope & intercept to get 0 crossing
3220 SX\#=0:SY\#=0:SXY\#=0:SX2\#=03230 FOR K=I TO I+N-1
3240 SX#=SX#+K:SX2#=SX2#+K^2:SY#=SY#+Y%(K):SXY#=SXY#+K*Y%(K):NEXT K
3250 SL#=(N*SXY*-SX**SY*)/(N*SX2*-SX*-2)slope
3260 IN#=(SX2#*SY#-SX#*SXY#)/(N*SX2#-SX#^2)
                                                                      intercept
3270 X0#=-IN#/SL#:RETURN
                                     ' 0 crossing (time=0.025 us * X0#)
32803400 REM
           *******
                        Find 0 Crossing - acoustic signals
                                                                                   ***
3410 '3420 MAX=Y*(0):P=0'find signal peak
3430 FOR I=1 TO 511
3440 IF MAX<Y% (I) THEN MAX=Y% (I) : P=I
3450 NEXT I
3460 GOSUB 3510
                        ' points about 0
3470 FOR N=2 TO 4 STEP 2 fit to 1 & 2 point pairs<br>3480 I=I-1:GOSUB 3200 ' linear LS fit
3490 REF(N)=X0#*.025:NEXT N
                                         ' reference times in us
3500 RETURN
3510'3600 REM
          ******** Find 1st Point Above Baseline *******
3610'3620 I = P - 2
```
 IF y%(I)<0 THEN 3650 )640 I=I-l:GOTO 3630 1650 I=I+1: RETURN REM \*\*\*\*\*\*\*\*\*\*\*\*\*\*\* Set Up WAAG Card \*\*\*\*\*\*\*\*\*\*\*\*\*\*\*\*\*\*\*\*\*\*\*\*\*\*\*\*\*\*\*\* iOlO SEGMENT% = &HD000 PORT0% = &H178 PORT1 $\delta = 6H179$  PORT2 $\text{\AA} = \text{\AA}$ H17A P0RT3% = &H17B DEF FN LOBT(X%) = X% AND &HFF 'Define low byte DEF FN HIBT(X%) = ((X% AND &HFF00) \ 256) AND &HFF 'Define high byte C0UNT%=4096 CONTROL% = &H800C TOFFSET% =140 RETURN REM \*\*\*\*\*\*\*\*\*\*\*\* FOR 1=0 TO 511:y%(I)=0:NEXT I FOR M=l TO AV GOSUB 4400 GOSUB 4600 I4270 START = TRIG  $\star$  2 4270 START = TRIG \* 2<br>4280 DEF SEG = SEGMENT% GOSUB 4800 DEF SEG NEXT M GOSUB 2860 RETURN REM \*\*\*\*\*\*\*\*\*\* Load Trigger offset stibroutine \*\*\*\*\*\*\*\*\*\*\*\*\*\*\*\*\*\*\*\*\*\*\*\* DEF SEG = SEGMENT% OUT PORT3%,&HC0: OUT PORT2%,&H6F POKE 0, TOFFSET% OUT PORT3%,&H80: OUT PORT2%,&H6F DEF SEG RETURN REM \*\*\*\*\*\*\*\*\*\* Data acquisition subroutine \*\*\*\*\*\*\*\*\*\*\*\*\*\*\*\*\*\*\*\*\*\*\*\*\* OUT PORT3%,&H80: OUT PORT2%,&H6F OUT P0RT1%,&HFF: OUT PORT0%,&HFF OUT P0RT1%,&HFF: OUT PORT0%,&HFF N% = -(COUNT% + &HFF) 'Correct count OUT P0RT1%,FN HIBT(N%): OUT PORT0%,FN LOBT(N%) OUT P0RT1%,FN HIBT(N%): OUT PORT0%,FN LOBT(N%) Nl% = CONTROL% AND &HBFFC OUT PORT3%,FN HIBT(N1%) : OUT P0RT2%,FN L0BT(N1%) IF INP(PORT2%)<>249 THEN 4700 'WAIT P0RT2%,1 OUT PORT3%,&H80: OUT PORT2%,&H6F TRIG = INP(PORT0%) + (INP(P0RT1%) AND &H3F) \*256 RETURN '  $I = 1st$  # above baseline 'WAAG II data segment 'Default setting, all switches are off 'Record length (102.4 us § 0.025 us/point) 'Control word, 40 Mhz clock (single channel) 'Trigger offset value Digitize Signal \*\*\*\*\*\*\*\*\*\*\*\*\*\*\*\*\*\*\*\*\*\*\* 'clear array 'average AV pulses 'Load trigger offset 'Data acquitition 'Valid address of trigger point 'Define data segment 'add up files 'Restore data segment 'Define WAAG II segment 'Enable trigger offset 'Load offset value 'Reset control register 'Restore data segment 'Initialize control regs 'Clear counter 'Load count 'Start sampling wait for busy 'Enable WAAG II ram 'Read trigger value

```
4800 REM ************** Sum Files
                                     4810 '
4820 IA=START
4830 FOR I=0 TO 511
                                          ' 12.8 us = 512*25 ns/pt
4840 Y%(I)=Y%(I)+PEEK(IA+I+OS/DT):NEXT I 'add sigs, start @ OS ns, DT increments
4850 RETURN
4860 '
           **********************
                                   Write time data on floppy *************
5000 REM
5010 '5020 GOSUB 10000
5030 PRINT"Insert floppy into DRIVE A: -- FILE name (.DAT added) = ";
5040 INPUT DN$: DN$="A: "+DN$+". DAT"
5050 OPEN "O", #1, DN$
5060 PRINT#1, ID$: PRINT#1, OP$
5070 PRINT#1, CHR$(34); TIME$; CHR$(34); CHR$(34); DATE$; CHR$(34); CHR$(34); STR$(BF); C
HR$(34);CHR$(34);STR$(CF);CHR$(34);CHR$(34);STR$(DS);CHR$(34)
5080 FOR I=1 TO DS: PRINT#1, CHR$(34); STR$(TR(I)); CHR$(34); CHR$(34); STR$(TC(I)); CH
R\(34):NEXT I
5090 CLOSE#1
                                                " : F\$ = F\$ + F\$ + F\$ : PRINT F\$ : PRINT F\$5100 LOCATE 22: FS = "5110 GOSUB 10000: PRINT"PRINT this screen (P), MORE data (M), or EXIT program (X)
?";
5120 Z$=INPUT$(1)
5130 IF Z$="X" OR Z$="x" THEN SYSTEM
5140 IF Z$="M" OR Z$="m" THEN 840
5150 IF Z$="P" OR Z$="p" THEN 2600
5160 GOTO 5120
51709500 REM
           ****************
                                Colored Flags
                                                 *******************************
96009610 ' Light Blue Square
                         --- TESTING
9620 LINE(500,120)-(600,170),2,B
                                       'green border - only thing that works
9630 PAINT (525, 137), 3, 2
                                       'light blue square
9640 LOCATE 19, 66: PRINT"WORKING": RETURN
965097009710 ' Green Square
                     --- GOOD
9720 PAINT(525,137), 2, 2
                                      'green square
9730 LOCATE 19,66: PRINT" GOOD ": RETURN
9740'9800
9810 ' Red Square
                          BAD
                   \sim \sim \sim9820 PAINT(525,137),4,2
                                       'red square
9830 LOCATE 19,66: PRINT" BAD ": RETURN
9840 '
99009910 ' Yellow Square
                      --- WIDE STRESS RANGE
9920 LINE(500,50) - (600,100), 2, B
                                      'green border - only thing that works
9930 PAINT(525,75), 14, 2
                                       'yellow square
9940 LOCATE 9,67: PRINT" WIDE "
9950 LOCATE 10,67: PRINT"STRESS"
9960 LOCATE 11, 67: PRINT"RANGE ": RETURN
9970'10000 REM
            ***************
                                     Response Bar - Bottom of Screen
                                                                       *******
10010 '
10020 LINE(0,170) - (640,195), 5, BF
10030 LOCATE 23, 1: RETURN
10040 '
```
**DETAIL.BAS** -- BASIC listing of the program that displays arrival times and birefringence with calculated stress.

p. <sup>1</sup> of

```
100'DETAIL 12/8/97 Mon Ray S.
110
         automatic switching between coils - connects to COM2
120'read in echo arrival times for radial & circum. polarizations
130'calculate biref & stress (default BO & CA in 2480 or read file)
140'also calculate avg. & std. dev.
160(Load interpreter as GWBASIC/D to get double precision for std. dev.)
170'180 /
         2 MHz signals digitized @ 40 MS/s (WAAG) 512 pts start @ 85 us
190'time by straight line extrapolation - cf. Paul Fuchs
200
         uses both 1 & 2 pairs of points about baseline
210'find index of max for 1st sig - same for 2nd sig
215'options for printer and floppy file (read with FILE or FILEB)
220'230 BF = -2.1:CF = -7.8' stress parameters
240 CLS
255 DIM Y%(512)
260 FOR 1=1 TO 2 ' cycle coil relay 2 times
270 OPEN "COM2:" FOR RANDOM AS #3: ' switch to radial 280 FOR J=1 TO 60000!:NEXT J 'delay
280 FOR J=1 TO 60000!:NEXT J
290 CLOSE #3: ' switch to circumferential<br>300 FOR J=1 TO 60000!: NEXT J 'delay
300 FOR J=1 TO 60000!:NEXT J
310 NEXT I 330 GOSUB 9014 ' set up WAAG
340 PRINT"Number of traces for average = ";: INPUT AV
410 CLS: 'PRINT"Check EMAT control box:"
500 DS=10: 'number of data sets for each measurement
570 CLS : PRINT "Information for EVERY data set (e.g.,
operator) —": INPUT 0P$
580 IF ID$ = "" THEN 630
590 CLS : PRINT ID$: PRINT : PRINT : PRINT "Use SAME identification or type in a NEW one? (Type S or N)"
600 Z$ = INPUT$(1): IF Z$ = "S" OR Z$ = "s" THEN 640
610 IF Z\ = "N" OR Z\ = "n" THEN 630
620 GOTO 600
630 CLS : PRINT "Identification for THIS data set (DATE$ & TIME$ added) —": INP
UT ID$
640 CLS : ' print heading
640 CLS : ' print heading<br>650 PRINT ID$; "--"; 0P$; " "; DATE$; " "; TIME$
660 LOCATE 3 670 PRINT "Test
                   Radial Time
                                    Circum Time
                                                      B (x10^4) Stress"<br>MPa k
680 PRINT "Num
                        (ns)
                                        (ns)
                                                                     MPa ksi"<br>+#### +###.#"
690 F$ = "########
                                      ######
                                                     +###.##
700 PRINT : L = 5: ID = 1
710 R1# = 0: R2# = 0: C1# = 0: C2# = 0: B1# = 0: B2# = 0: SM1# = 0: SM2# = 0: SE
1# = 0: SE2# = 0: OS=85000! 'digital offset in ns
1000 ' 1010 ' MASTER CONTROL
1020 ' 1030 LOCATE 22
1040 PRINT "Type S to start data collection. " " 1050 LOCATE 23: Z$ = INPUT$(1)
1060 IF Z\ = "S" OR Z\ = "s" THEN 1080
1070 GOTO 1050<br>1080 LOCATE 22: PRINT "Now collecting";DS;"sets of data.
1090 POL=1: OPEN "COM2:" FOR RANDOM AS #3: ' switch to radial 1100 GOSUB 9080: R = T ' READ RADIAL TIME
1100 GOSUB 9080: R = T<br>1110 POL=2:CLOSE #3: '
                         switch to circumferential<br>' READ CIRCUM TIME
1120 GOSUB 9080: C = T1130 GOSUB 1200: LOCATE L: PRINT USING F$; ID; R + OS; C + OS; B * 10 ^ 4; SM; S
E: L = L + 11150 Tl(ID) = R + OS: T2(ID) = C + OS: BR(ID) = B * 10 ^ 4: S1(ID) = SM: S2(ID)
```

```
= SE: ID = ID + 1
1160 R1# = R1# + R: R2# = R2# + R ^ 2: C1# = C1# + C: C2# = C2# + C ^ 2: B1# = B
1# + B * 10 \land 4: B2# = B2# + (B * 10 \land 4) \land 21170 SM1# = SM1# + SM: SM2# = SM2# + SM ^ 2: SE1# = SE1# + SE: SE2# = SE2# + SE
^{\sim} 2
1180 IF ID = DS+1 THEN 2000: ' average & statistics
1190 GOTO 1090
12001210'Calculations
1220 '
1230 B0 = BF * 10 ^ -4: ' Birefringence due to texture
1240 CA = CF * 10 ^ -6: ' Stress acoustic constant in 1/MPa
1250 B = (R - C) / (0S+(R + C) / 2): 'Measured birefringence<br>1260 SM = (B - B0) / CA: 'Stress in MPa
1270 KSI = 6.894757: SE = SM / KSI: ' Stress in ksi
1280 IF ID > 1 THEN 1300
1290 RMAX = R: RMIN = R: CMAX = C: CMIN = C: BMAX = B: BMIN = B: SMAX = SM: SMIN
 = SM: RFTITRN1300 IF R > RMAX THEN RMAX = R
1310 IF R < RMIN THEN RMIN = R
1320 IF C > CMAX THEN CMAX = C1330 IF C < CMIN THEN CMIN = C
1340 IF B > BMAX THEN BMAX = B
1350 IF B < BMIN THEN BMIN = B1360 IF SM > SMAX THEN SMAX = SM
1370 IF SM < SMIN THEN SMIN = SM
1380 RETURN
2000'2010 ' AVERAGE & STATISTICS
2020
2040 ID = ID - 1: IF ID < 2 THEN 2170
2050 R1# = R1# / ID: R2# = SQR((R2# - ID * R1# ^ 2) / (ID - 1))<br>2060 C1# = C1# / ID: C2# = SQR((C2# - ID * C1# ^ 2) / (ID - 1))
2070 B1# = B1# / ID: B2# = SQR((B2# - ID * B1# ^ 2) / (ID - 1))<br>2080 SM1# = SM1# / ID: SM2# = SQR((SM2# - ID * SM1# ^ 2) / (ID - 1))<br>2090 SE1# = SE1# / ID: SE2# = SQR((SE2# - ID * SE1# ^ 2) / (ID - 1))
2100 F$ = "\ \
                                         ******
                                                         +###.##
                        ******
                                                                        +####
                                                                                    +###.#"
2110 LOCATE L + 1: PRINT USING F$; "Avg"; R1# + OS; C1# + OS; B1#; SM1#; SE1#
                                         ### . ##
2120 FS = "\ \
                        ###.##
                                                          ##.###
                                                                         ##.##
                                                                                    ##.###"
2130 PRINT USING F$; "S.D."; R2#; C2#; B2#; SM2#; SE2#: PRINT
2140 FS = M+###.#"
                        ******
                                         ******
                                                         +###.##
                                                                         +####
2150 PRINT USING F$; "Max"; RMAX + OS; CMAX + OS; BMAX * 10 ^ 4; SMAX; SMAX / KS
Т.
2160 PRINT USING F$; "Min"; RMIN + OS; CMIN + OS; BMIN * 10 ^ 4; SMIN; SMIN / KS
\mathbf{I}2170 LOCATE 22: FS = "": FS = FS + FS + FS: PRINT F$: P
RINT F$
2180 LOCATE 22: PRINT "PRINT this screen (P), MORE data (M), SAVE to floppy (S),
or EXIT program (X)?"
2190 Z\ = INPUT$(1)
2200 IF 25 = "X" OR 25 = "X" THEN SYSTEM
2205 IF 2\zeta = "S" OR 2\zeta = "S" THEN 5000
2210 IF 25 = "M" OR Z5 = "m" THEN 5802220 IF 25 = "P" OR 25 = "P" THEN 40002230 GOTO 2190
4000 '
4010 'PRINT SCREEN
4020 '
4030 LPRINT CHR$(27); CHR$(120); CHR$(1): ' turn on NLQ on LX-800 printer
4040 LPRINT CHR$(27); CHR$(107); CHR$(1): ' select sans serif font on LX-800 pr
```
inter  $4050 \text{ SC} = \text{SC} + 1$ : ' screen counter 4060 LPRINT IDS: LPRINT OPS; " "; DATES; " "; TIMES: LPRINT 4070 LPRINT "Line Radial Time Circum Time Stress"  $B (x10^4)$ 4080 LPRINT "Num MPa  $(ns)$  $(ns)$ ksi 4090  $FS = "111"$ ###### ###### +###.## +#### 十井井井。井口 4100 FOR I = 1 TO ID: LPRINT USING F\$; I; T1(I); T2(I); BR(I); S1(I); S2(I): NEX T I 4110 LPRINT 4120 F\$ = "\ ###### ###### +###.## +#### +###.#" 4130 LPRINT USING F\$; "Avg"; R1# + OS; C1# + OS; B1#; SM1#; SE1# ###.## 4140 FS =  $''$ ###.## ##.###  $\mathcal{N}$ ##.## ##.###" 4150 LPRINT USING F\$; "S.D."; R2#; C2#; B2#; SM2#; SE2#: PRINT 4160 F\$ =  $^{\prime\prime}$  \ ###### ###### +###.## +#### +###.#" 4170 LPRINT : LPRINT USING F\$; "Max"; RMAX + OS; CMAX + OS; BMAX \* 10 ^ 4; SMAX; SMAX / KSI 4180 LPRINT USING FS: "Min"; RMIN + OS; CMIN + OS; BMIN \* 10 ^ 4; SMIN: SMIN / K **SI** 4190 LPRINT : LPRINT "BO ="; BF; " x 10^-4 and  $CA = "$ ; CF; " x 10^-6/MPa" 4200 LPRINT : LPRINT : LPRINT : IF SC < 2 THEN 4220<br>4210 SC = 0: LPRINT CHR\$(12): ' form feed printer after 2 screen prints 4220 LOCATE 22: PRINT "PRINT this screen (P), MORE data (M), SAVE to floppy (S), or EXIT program (X)?" 4230 Z\$ = INPUT\$(1) 4240 IF  $Z\$  = "X" OR  $Z\$  = "x" THEN SYSTEM 4245 IF  $25 = "S" OR Z5 = "S" THEN 5000$ 4250 IF  $2\frac{1}{5}$  = "M" OR  $2\frac{1}{5}$  = "m" THEN 580 4255 IF  $2\frac{2}{3}$  = "P" OR  $2\frac{2}{3}$  = "p" THEN 4000 4260 GOTO 4230 5000 REM \*\*\*\*\*\*\*\*\*\*\*\*\*\*\*\*\*\*\*\*\*\* Write time data on floppy \*\*\*\*\*\*\*\*\*\*\*\*\*  $5010$   $'$ 5030 PRINT"Insert floppy into DRIVE A: -- FILE name (.DAT added) = "; 5040 INPUT DNS: DNS="A: "+DNS+". DAT" 5050 OPEN "O", #1, DN\$ 5060 PRINT#1, ID\$: PRINT#1, OP\$ 5070 PRINT#1, CHR\$(34); TIME\$; CHR\$(34); CHR\$(34); DATE\$; CHR\$(34); CHR\$(34); STR\$(BF); C HR\$(34); CHR\$(34); STR\$(CF); CHR\$(34); CHR\$(34); STR\$(DS); CHR\$(34) 5080 FOR I=1 TO DS: PRINT#1, CHR\$(34); STR\$(T1(I)); CHR\$(34); CHR\$(34); STR\$(T2(I)); CH  $R\$ (34):NEXT I 5090 CLOSE#1 ":F\$=F\$+F\$+F\$:PRINT F\$:PRINT F\$ 5100 LOCATE 22:  $F\hat{S} = "$ 5110 PRINT"PRINT this screen (P), MORE data (M), or EXIT program (X)?"; 5120 Z\$=INPUT\$(1) 5130 IF Z\$="X" OR Z\$="x" THEN SYSTEM 5140 IF Z\$="M" OR Z\$="m" THEN 580 5150 IF Z\$="P" OR Z\$="p" THEN 4000 5160 GOTO 5120  $5170'$ 8010 FOR I=0 TO 511: Y% (I)=Y% (I)-AV\*128: NEXT I 8012 IF POL=2 THEN 8017 8013 IF ID>1 THEN 8017 ' find peak of 1st signal 8014 GOSUB 8047 8015 GOTO 8018 8017 GOSUB 8052 8018 T=REF(4) \*10^3': PRINT T: RETURN ' 4 point fit for time 8019 RETURN  $8021$ 

```
8039 REM ***************
8040 ' calculate slope & intercept to get 0 crossing
8041
SX#=0 : SY#=0 : SXY#=0 : SX2 #=0
8042
FOR K=I TO I+N-1
8043
SX#=SX#+K:SX2#=SX2#+K^2:SY#=SY#+Y%{K) :SXY#=SXY#+K*Y% (K) :NEXT K
8044
SL#=(N*SXY#-SX#*SY#)/(N*SX2#-SX#^2) ' slope
8045
IN#=(SX2#*SY#-SX#*SXY#)/(N*SX2#-SX#^2) ' intercept
8046 X0#=-IN#/SL#:RETURN
8047
REM ******* Find Crossing - acoustic signals *** 8048 MAX=Y%(0): P=0
8049
FOR 1=1 TO 511
8050
IF MAX<Y%(I) THEN MAX=Y% (I) : P=I
8051
NEXT I 8052 GOSUB 8058
8053 FOI
8054 I=]
8055 REF(N)=X0#*.025:NEXT N
8057
RETURN
8058
REM ******** Find 1st Point Above Baseline *******
8059
I=P-2
8060
IF Y%(I)<0 THEN 8062
8061
1=1-1: GOTO 8060
8062 I=I+1: RETURN
8063
9014
REM *************** Set Up WAAG Card ********************************
9015 SEGMENT<sup>2</sup> = \epsilonHD000
9016 PORTO% = &H178
9017
P0RT1% = &H179
9018
P0RT2% = &H17A
9019
PORT3% = &H17B
9020
/9021
DEF FN LOBT(X%) = X% AND &HFF 'Define low byte
9022
DEF FN HIBT(X%) = ( (X% AND &HFFOO) \ 256) AND &HFF 'Define high byte
9023
9024
COUNT%=4096
9025
CONTROL% = &H800C
9026
TOFFSET% = 140
9027
9030
RETURN
9031
REM ******************************************************************
9032
9080
'9090
FOR 1=0 TO 511:Y%(I)=0:NEXT I FOR M=l TO AV
9100 FOR M=1 TO AV
9105
GOSUB 9180
9110
GOSUB 9225
9115 '
9120 START = TRIG * 2
9120 START = TRIG * 2<br>9125 DEF SEG = SEGMENT%
9140
GOSUB 9305
9145
DEF SEG
9150
NEXT M
9160
GOSUB 8000
9165
RETURN
9166 '
9170
REM ******************************************************************
9175 '
9180
REM ********** Load Trigger offset subroutine ************************
9185 DEF SEG = SEGMENT \epsilon9190
OUT PORT3%,&HC0: OUT P0RT2%,&H6F 'Enable trigger offset
                         Linear Fit of N points, starting e point K **
                              ' 0 crossing (time=0.025 us * X0#)
                          'find signal peak
                    ' points about 0
     FOR N=2 TO 4 STEP 2 \cdot fit to 1 & 2 point pairs
     I=I-1:G0SUB 8039 ' linear LS fit
                                   ' reference times in us
                          ' I = 1st # above baseline
                                'WAAG II data segment
                                'Default setting, all switches are off
                                 'Record length (102.4 us @ 0.025 us/point)
                                 'Control word, 40 Mhz clock (single channel)
                                'Trigger offset value
          Digitize signal
                                       'Define WAAG II segment<br>'Enable trigger offset
                                               'clear array
                                                'average AV pulses
                                                'Load trigger offset
                                                'Data acquitition
                                'Valid address of trigger point
                                'Define data segment
                                'add up files
                                'Restore data segment
```
9195 POKE 0, TOFFSET% (1997)<br>9200 OUT PORT3%, & H80: OUT PORT2%, & H6F (Reset control register 9200 OUT PORT3%, & H80: OUT PORT2%, & H6F 9205 DEF SEG 'Restore data segment 9210 RETURN 9215 REM \*\*\*\*\*\*\*\*\*\*\*\*\*\*\*\*\*\*\*\*\*\*\*\*\*\*\*\*\*\*\*\*\*\*\*\*\*\*\*\*\*\*\*\*\*\*\*\*\*\*\*\*\*\*\*\*\*\*\*\*\*\*\*\*\*\* 9220 ' 9225 REM \*\*\*\*\*\*\*\*\*\* Data acquisition subroutine \*\*\*\*\*\*\*\*\*\*\*\*\*\*\*\*\*\*\*\*\*\*\*\*\*\*\*\*\*\*\*\*<br>9230 OUT PORT3%.&H80: OUT PORT2%.&H6F 'Initialize control regs 9230 OUT PORT3%,&H80: OUT PORT2%,&H6F 'Initialize control 9235 OUT PORT1%,&HFF: OUT PORT0%,&HFF 'Clear counter 9235 OUT PORT1%, &HFF: OUT PORT0%, &HFF 9240 OUT PORTl%,&HFF: OUT PORT0%,&HFF 9245 N% =  $-(\text{COUNT} + \text{EHF})$  'Correct count<br>9250 OUT PORT1%, FN HIBT(N%): OUT PORT0%, FN LOBT(N%) 'Load count 9250 OUT PORT1%, FN HIBT(N%): OUT PORT0%, FN LOBT(N%) 9255 OUT PORTl%,FN HIBT(N%) : OUT PORT0%,FN LOBT(N%) 9260 N1% = CONTROL% AND &HBFFC 9265 OUT PORT3%, FN HIBT(N1%): OUT PORT2%, FN LOBT(N1%) 'Start sampling<br>9270 IF INP(PORT2%) <>249 THEN 9270 'WAIT PORT2%, 1 - wait for busy 9270 IF INP(PORT2%)<>249 THEN 9270 <br>9280 OUT PORT3%, & H80: OUT PORT2%, & H6F <br>PEnable WAAG II ram
' 9280 OUT PORT3%, & H80: OUT PORT2%, & H6F 'Enable WAAG II ram'<br>9285 TRIG = INP(PORT0%) + (INP(PORT1%) AND & H3F) \* 256 'Read trigger value 9285 TRIG = INP(PORTO\$) + (INP(PORT1\$) AND  $\&H3F) *256$ 9290 RETURN 9295 REM \*\*\*\*\*\*\*\*\*\*\*\*\*\*\*\*\*\*\*\*\*\*\*\*\*\*\*\*\*\*\*\*\*\*\*\*\*\*\*\*\*\*\*\*\*\*\*\*\*\*\*\*\*\*\*\*\*\*\*\*\*\*\*\*\* 9300 '<br>9305 REM \*\*\*\*\*\*\*\*\*\*\*\*\*\* Sum Files 9305 REM \*\*\*\*\*\*\*\*\*\*\*\*\*\* Sum Files \*\*\*\*\*\*\*\*\*\*\*\*\*\*\*\*\*\*\*\*\*\*\*\*\*\*\*\*\*\*\*\*\*\*\*\*\*\*\*\*\*\* 9310 IA=START 9315 FOR 1=0 TO 511 9320 Y $\S(1) = Y\S(1) + P E E K (IA+I+3400)$ : NEXT I 'add files, starting @ 85 us 9325 RETURN 9330 REM \*\*\*\*\*\*\*\*\*\*\*\*\*\*\*\*\*\*\*\*\*\*\*\*\*\*\*\*\*\*\*\*\*\*\*\*\*\*\*\*\*\*\*\*\*\*\*\*\*\*\*\*\*\*\*\*\*\*\*\*\*\*\*\*\*\*\*\* 9335 '

FILE. BAS -- BASIC listing of the program that reads stored data from a floppy and displays the calculated stress.

p. 1 of 3

```
100 ' FILE 12/5/97 Fri Ray S.<br>110 ' read files from floppy in dr
110 ' read files from floppy in drive A: -- ID, parameters, time pairs<br>120 ' calculate stresses & statistics for screen display
120 ' calculate stresses & statistics for screen display<br>130 ' option for hard copy
130 ' option for hard copy<br>140 ' (Load interpreter as GW
140 ' (Load interpreter as GWBASIC/D to get double precision for std. dev.)<br>150 ' files created by SHOP or DETAIL
           files created by SHOP or DETAIL
200 ' 210 SCREEN 8 (change screen 220 COLOR 7,1
220 COLOR 7,1 <br>
230 OS = 85000! / signal time o
230 OS = 85000! ' signal time offset in ns<br>240 KSI = 6.894757 ' conversion, ksi to MPa
240 KSI = 6.894757 (Conversion, ksi to MPa<br>250 ALARM=0 (alarm level (red square
250 ALARM=0 \prime alarm level (red square) for stress report<br>260 WIDE=5*KSI \prime max stress spread (yellow square) in MPa (
                               ' max stress spread (yellow square) in MPa (=5 ksi)
300 ' 5000 REM ************ Read time data from Floppy *************
5010 ' 5020 CLS
5030 INPUT "Insert floppy into DRIVE A: and type FILE name (.DAT added) = ";DN$
5040 DN$ = "A: "+ DN$ + ". DAT"5050 OPEN "I",#1,DN$
5060 INPUT#1, ID$: INPUT#1, OP$: INPUT#1, TIM$, DAT$, BF$, CF$, DS$
5065 BF=VAL(BF$) : CF=VAL(CF$) : DS=VAL(DS$)
5070 FOR I=1 TO DS: INPUT#1, R$, C$: TR(I) = VAL(R$): TC(I) = VAL(C$): NEXT I
5080 CL0SE#1:G0SUB 9600:GOSUB 6000
5100 GOSUB 10000:LOCATE 23: PRINT"PRINT screen (P) , another data FILE (F) , or EX
IT program (X)?";
5110 \ 2\frac{2}{3} = \text{INPUT}(1)5120 IF Z\ = "X" OR Z\ = "x" THEN SYSTEM
5130 IF 25 = "F" OR Z5 = "f" THEN 50005140 IF 2\frac{2}{3} = "P" OR 2\frac{2}{3} = "p" THEN 6400
5150 GOTO 5110
5160 * 6000 REM ********* SCREEN print **************************
6005 ' 6010 PRINT ID$; " —"; 0P$; " "; DAT$; •• "; TIM$
6020 LOCATE 3,1
6030 PRINT "Test Stress"<br>6040 PRINT "Num MPa Ksi"
6040 PRINT "Num MPa ksi<br>6050 F$ = "### +#### +###"
6050 F$ = "### +#### +###"
6070 SM1# = 0: SM2# = 0: SE1# = 0: SE2# = 0
6080 FOR K=1 TO DS: C = TC(K) - OS: R = TR(K) - OS6090 GOSUB 6150: LOCATE L,1: PRINT USING F$; K; 5*CINT(SM/5); SE: L = L + 1 6100 S1(K) = SM: S2(K) = SE
6110 SM1# = SM1# + SM: SM2# = SM2# + SM ^ 2: SE1# = SE1# + SE: SE2# = SE2# + SE
^ 2
6120 NEXT K
6130 GOTO 6280 ' average and statistics
6140 ' 6150 REM ************** Calculations --- Stress, Max, Min **********
6160 '<br>6165 'BF=-2.1
                       forced value of B0 - remove eventually
6170 BO = BF * 10 \land -4: ' Birefringence due to texture
6180 CA = CF * 10 ^ -6: ' Stress acoustic constant in 1/MPa6190 B = (R - C) / (OS+(R + C) / 2): ' Measured birefringence
6200 SM = (B - BO) / CA: ' Stress in MPa
6210 SE = SM / KSI: ' Stress in ksi
6220 IF K> 1 THEN 6240
6230 SMAX = SM: SMIN = SM: RETURN
6240 IF SM > SMAX THEN SMAX = SM
```

```
6250 IF SM < SMIN THEN SMIN = SM
6260 RETURN
6270 '
                             AVERAGE & STATISTICS
6280 REM ***********
                                                         ************************
62906300 SM1# = SM1# / DS: SM2# = SQR((SM2# - DS * SM1# ^ 2) / (DS - 1))
6310 SE1# = SE1# / DS: SE2# = SQR((SE2# - DS * SE1# ^ 2) / (DS - 1))
6320 F$ = "\ \
                      +####
                                  十井井井11
6330 LOCATE L + 1,1: PRINT USING F$; "Avg"; 5*CINT(SM1#/5); SE1#
6340 F$ = "\ \
                                   ###"
                          ###
6350 PRINT USING F$: "S.D."; 5*CINT(SM2#/5); SE2#: PRINT
6360 F$ = "\ \
                       +####
                                  → 井井井™
6370 PRINT USING F$; "Max"; 5*CINT(SMAX/5); SMAX / KSI
6380 PRINT USING F$; "Min"; 5*CINT(SMIN/5); SMIN / KSI
6382 IF SM1#>=ALARM GOTO 6386 ' test for bad stress
                                 ' green flag
6384 GOSUB 9700: GOTO 6388
                                  ' red flag
6386 GOSUB 9800
6388 IF SMAX-SMIN>WIDE THEN GOSUB 9900 ' yellow flag
6390 RETURN
6395 '
6400 REM
           ***********
                               PRINT SCREEN
                                                     ************************
6410 '
6420 LPRINT CHR$(27); CHR$(120); CHR$(1): ' turn on NLQ on LX-800 printer<br>6430 LPRINT CHR$(27); CHR$(107); CHR$(1): ' select sans serif font on LX-800 pr
inter
6440 SC = SC + 1: ' screen counter<br>6445 LPRINT "File: ";DN$
6450 LPRINT IDS: LPRINT OPS; " "; DATS; " "; TIMS: LPRINT 6460 LPRINT "Test Stress"
                           Stress"
6470 LPRINT "Num
                         MPa
                                   ksi"+###"
6480 F$ = "##+####
6490 FOR I = 1 TO DS: LPRINT USING F$; I; 5*CINT(S1(I)/5); S2(I): NEXT I
6500 LPRINT
6510 F$ = ^{\prime\prime}十井井井11
                     +####
6520 LPRINT USING F$; "Avg"; 5*CINT(SM1#/5); SE1#
6530 F\ = ^{\prime\prime} \
                      ###
                                ###"
6540 LPRINT USING F$; "S.D."; 5*CINT(SM2#/5); SE2#: PRINT
6550 F\ = ^{\prime\prime} \
                    +####
                                十井井井1*
6560 LPRINT : LPRINT USING F$; "Max"; 5*CINT(SMAX/5); SMAX / KSI
6570 LPRINT USING F$; "Min"; 5*CINT(SMIN/5); SMIN / KSI
6580 LPRINT : LPRINT "BO ="; BF; " x 10^-4
                                                           CA = "; CF; " x 10^-6/MPa"
                                                  and
6590 LPRINT : LPRINT : LPRINT : IF SC < 2 THEN 6610<br>6600 SC = 0: LPRINT CHR$(12): ' form feed printer after 2 screen prints
6610 GOTO 5100
6620*******************************
           ****************
9500 REM
                                    Colored Flags
9600'9610 ' draw square
9620 LINE (500, 120) - (600, 170), 2, B
                                          'green border - only thing that works
9640 RETURN
96509700'9710 ' Green Square
                               GOOD
9720 PAINT (525, 137), 2, 2
                                           'green square
9730 LOCATE 19, 66: PRINT" GOOD ": RETURN
9740'9800
9810 ' Red Square
                             BAD
                      \bullet\bullet\bullet9820 PAINT (525, 137), 4, 2
                                            'red square
9830 LOCATE 19,66: PRINT" BAD ": RETURN
```
 $p.2$  of 3

 9910 'Yellow Square --- WIDE STRESS RANGE LINE(500,50)-(600,100),2,B PAINT(525,75) ,14,2 LOCATE 9, 67: PRINT" WIDE " LOCATE 10, 67:PRINT"STRESS" 9960 LOCATE 11, 67: PRINT"RANGE ": RETURN 9970 '<br>10000 REM REM \*\*\*\*\*\*\*\*\*\*\*\*\*\*\* ' LINE(0,170)-(640,195),5,BF LOCATE 23,1:R£TURN ' 'green border - only thing that works 'yellow square Response Bar - Bottom of Screen \*\*\*\*\*\*\* FILEB.BAS -- BASIC listing of the program that reads stored data from a floppy and displays the arrival times and birefringences with the calculated stress.

 $p.1$  of  $2$ 

```
100 '12/5/97FILEB
                            Fri
                                  Ray S.
110'read files from floppy in drive A: -- ID, parameters, time pairs
120calculate stresses & statistics for screen display
130'option for hard copy
140'(Load interpreter as GWBASIC/D to get double precision for std. dev.)
150files created by SHOP or DETAIL
200 '' signal time offset in ns
230 OS = 85000!
240 KSI = 6.894757' conversion, ksi to MPa
300************
5000 REM
                          Read time data from Floppy
                                                         *************
5010 '5020 CLS
5030 INPUT "Insert floppy into DRIVE A: and type FILE name (.DAT added) = ";DNS
5040 DN$ = "A:"+ DN$ + ".DAT"
5050 OPEN "I", #1, DN$
5060 INPUT#1, IDS: INPUT#1, OPS: INPUT#1, TIMS, DATS, BFS, CFS, DSS
5065 BF=VAL(BF$): CF=VAL(CF$): DS=VAL(DS$)
5070 FOR I=1 TO DS: INPUT#1, R$, C$: TR(I) = VAL(R$): TC(I) = VAL(C$): NEXT I
5080 CLOSE#1:GOSUB 6000
5100 LOCATE 23: PRINT"PRINT screen (P), another data FILE (F), or EXIT program (
X)?";
5110 Z$ = INPUT$(1)
5120 IF 2\frac{2}{3} = nX^n OR 2\frac{2}{3} = nX^n THEN SYSTEM
5130 IF 25 = "F" OR Z5 = "f" THEN 50005140 IF 25 = "P" OR Z5 = "P" THEN 64005150 GOTO 5110
51606000 REM ********* SCREEN print
                                     ***************************
60056010 PRINT ID$; "--"; OP$; " "; DAT$; " "; TIM$
6020 LOCATE 3,1
6030 PRINT "Test
                   Radial Time
                                   Circum Time
                                                     B (x10^4)Stress"
6040 PRINT "Num
                                                                      MPa(ns)ksi"
                                        (ns)******
6050 FS = "111"******
                                                    +###.##
                                                                   +####
                                                                            十井井井 . 井門
6060 PRINT : L = 5: ID = 1
6070 R1# = 0: R2# = 0: C1# = 0: C2# = 0: B1# = 0: B2# = 0: SM1# = 0: SM2# = 0: S
E1# = 0: SE2# = 06080 FOR K=1 TO DS: C = TC(K) - OS: R = TR(K) - OS
6090 GOSUB 6150: LOCATE L: PRINT USING F$; K; R + OS; C + OS; B * 10 ^ 4; SM; SE
: L = L + 16100 TR(K) = R + OS: TC(K) = C + OS: BR(K) = B * 10 ^ 4: S1(K) = SM: S2(K) = SE
6105 R1# = R1# + R: R2# = R2# + R ^ 2: C1# = C1# + C: C2# = C2# + C ^ 2: B1# = B
1# + B * 10 ^ 4: B2# = B2# + (B * 10 ^ 4) ^ 2
6110 SM1# = SM1# + SM: SM2# = SM2# + SM ^ 2: SE1# = SE1# + SE: SE2# = SE2# + SE
^{\sim} 2
6120 NEXT K
                   ' average and statistics
6130 GOTO 6280
6140 '
           *************** Calculations
                                                                      **********
6150 REM
                                            - - -Stress, Max, Min
61606165 'BF=-2.1
                   forced B0 - remove eventually
6170 B0 = BF * 10 ^ -4: ' Birefringence due to texture
6180 CA = CF * 10 ^ -6: ' Stress acoustic constant in 1/MPa
6190 B = (R - C) / (0S+(R + C) / 2): 'Measured birefringence<br>6200 SM = (B - B0) / CA: 'Stress in MPa<br>6210 SE = SM / KSI: 'Stress in ksi
6220 IF K> 1 THEN 6231
6230 RMAX = R: RMIN = R: CMAX = C: CMIN = C: BMAX = B: BMIN = B: SMAX = SM: SMIN
= SM: RETURN
```
6231 IF  $R > RMAX$  THEN RMAX = R 6232 IF  $R <$  RMIN THEN RMIN = R 6233 IF  $C > CMAX$  THEN CMAX = C 6234 IF  $C < CMIN$  THEN CMIN = C 6235 IF  $B > BMAX$  THEN BMAX = B 6236 IF  $B <$  BMIN THEN BMIN = B 6240 IF SM > SMAX THEN SMAX = SM 6250 IF SM < SMIN THEN SMIN = SM 6260 RETURN  $6270$ 6280 REM \*\*\*\*\*\*\*\*\*\*\* AVERAGE & STATISTICS \*\*\*\*\*\*\*\*\*\*\*\*\*\*\*\*\*\*\*\*\*\*\*\*  $6290'$ 6292 R1# = R1# / DS: R2# = SQR((R2# - DS \* R1# ^ 2) / (DS - 1))<br>6294 C1# = C1# / DS: C2# = SQR((C2# - DS \* C1# ^ 2) / (DS - 1))<br>6296 B1# = B1# / DS: B2# = SQR((B2# - DS \* B1# ^ 2) / (DS - 1))<br>6300 SM1# = SM1# / DS: SM2# = 6310 SE1# = SE1# / DS: SE2# = SQR((SE2# - DS \* SE1# ^ 2) / (DS - 1)) 6320 F\$ =  $^{\prime\prime}$  \ +###.## \*\*\*\*\*\* \*\*\*\*\*\* +#### 十字書書, 書門 6330 LOCATE L + 1: PRINT USING F\$; "Avg"; R1# + OS; C1# + OS; B1#; SM1#; SE1# 6340 FS = "\ \ \*\*\*\*\*\* ###.## \*\*.\*\*\* ##.## ##.###" 6350 PRINT USING F\$; "S.D."; R2#; C2#; B2#; SM2#; SE2#: PRINT +###.#" 6360 FS =  $'' \setminus \setminus$ \*\*\*\*\*\* \*\*\*\*\*\* +###.## +#### 6370 PRINT USING FS: "Max"; RMAX + OS; CMAX + OS; BMAX \* 10 ^ 4; SMAX; SMAX / KS  $\mathbf{r}$ 6380 PRINT USING F\$; "Min"; RMIN + OS; CMIN + OS; BMIN \* 10 ^ 4; SMIN; SMIN / KS  $\mathbf r$ 6390 RETURN  $6395$ 6400 REM \*\*\*\*\*\*\*\*\*\*\* PRINT SCREEN \*\*\*\*\*\*\*\*\*\*\*\*\*\*\*\*\*\*\*\*\*\*\*\*  $6410'$ 6420 LPRINT CHR\$(27); CHR\$(120); CHR\$(1): ' turn on NLQ on LX-800 printer<br>6430 LPRINT CHR\$(27); CHR\$(107); CHR\$(1): ' select sans serif font on LX-800 pr inter 6440 SC = SC + 1:  $'$  screen counter 6445 LPRINT "File: ", DN\$ 6450 LPRINT IDS: LPRINT OPS; " "; DATS; " "; TIMS: LPRINT 6460 LPRINT "Test Radial Time Circum Time B (x10^ Stress"  $B (x10^4)$ 6470 LPRINT "Num **MPa**  $(ns)$ ksi  $(ns)$ 6480 F\$ =  $"$ ### \*\*\*\*\*\* +###. #" \*\*\*\*\*\* 十善并非。并非 +#### 6490 FOR I = 1 TO DS: LPRINT USING F\$; I; TR(I); TC(I); BR(I); S1(I); S2(I): NEX T I 6500 LPRINT 6510 F\$ = "\ \*\*\*\*\*\* \*\*\*\*\*\* +###.## 十字书书,书\*\* +#### 6520 LPRINT USING F\$; "Avg"; R1# + OS; C1# + OS; B1#; SM1#; SE1# ###.## ###.## 6530  $F\$  = "\ ##.### ##.## ##.###" 6540 LPRINT USING F\$; "S.D."; R2#; C2#; B2#; SM2#; SE2#: PRINT 6550 F\$ = "\ \ \*\*\*\*\*\* ###### +#### 十字章章, 章节 十井井井。井井 6560 LPRINT : LPRINT USING F\$; "Max"; RMAX + OS; CMAX + OS; BMAX \* 10 ^ 4; SMAX; SMAX / KSI 6570 LPRINT USING F\$; "Min"; RMIN + OS; CMIN + OS; BMIN \* 10 ^ 4; SMIN; SMIN / K ST. 6580 LPRINT : LPRINT "BO ="; BF; " x 10^-4 and  $CA = "$ ; CF; " x 10^-6/MPa" 6590 LPRINT : LPRINT : LPRINT : IF SC < 2 THEN 6610 6600 SC = 0: LPRINT CHR\$(12): ' form feed printer after 2 screen prints 6610 GOTO 5100  $6620$ 

#### Batch Files:

The purpose of these files is to simplify the calling of several programs. To use these files, type the name (e.g., SHOP, the .BAT extension is not necessary) at the C:\ prompt.

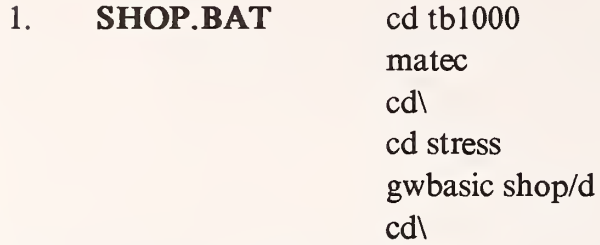

This turns on the pulser/receiver board. (It will be necessary to type Q O to continue.) The standard operating program (stresses only) will start.

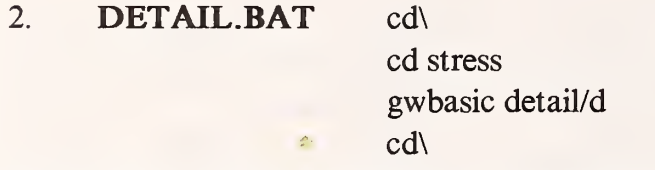

This program reports the details of arrival times and birefringences with the stresses.

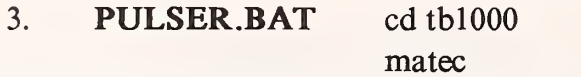

This starts the software for the pulser/receiver. This controls operation (Appendix IV).

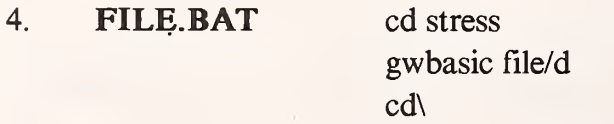

This reads data stored on a floppy and displays the calculated stress.

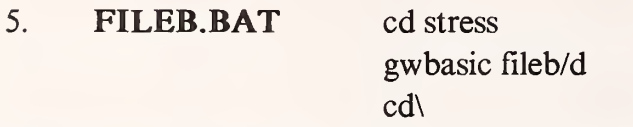

This reads data stored on a floppy and displays time, birefringence, and stress.

Modifications to the AUTOEXEC.BAT file include:

- 1 Addmg the STRESS and BATCH directories to the PATH (PATH C:\STRESS;C:\BATCH), and
- 2. Adding the command SHOP as the last line; this batch file automatically starts operation on power up.

# APPENDIX VI: Sample Output

These are printouts of the screens produced by the two collection programs.

#### **SHOP**

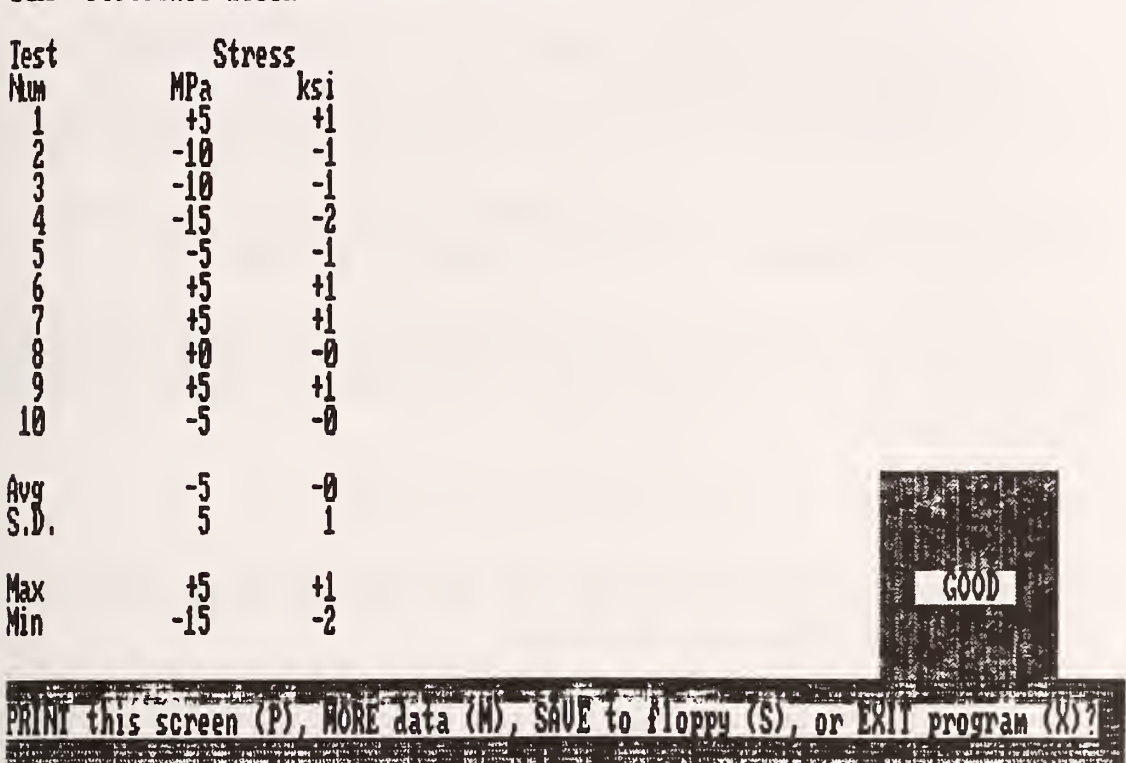

242B--reference block 12-23-1997 15:45:33

#### DETAIL

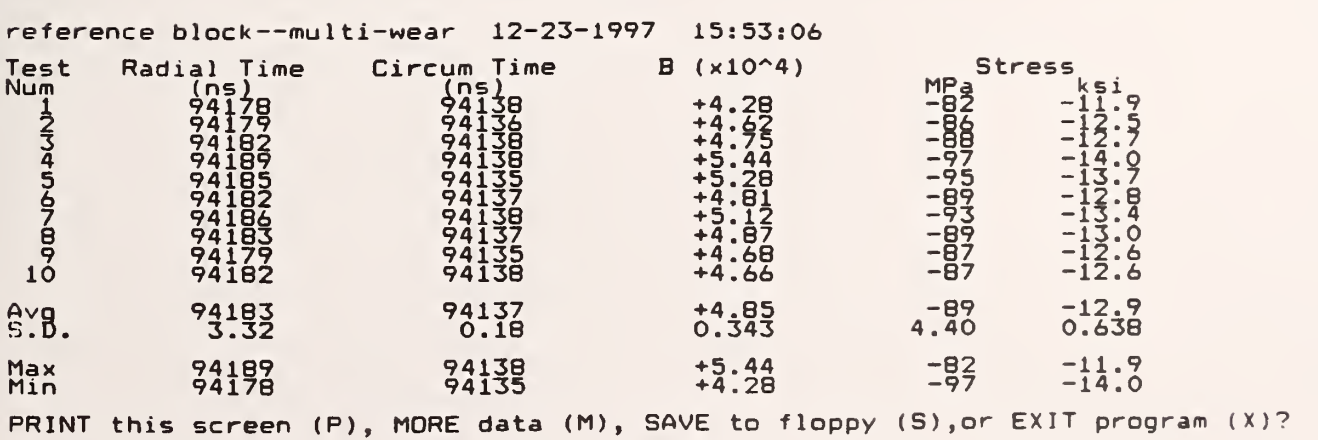

# APPENDIX VII. Possible Future Modifications

Some changes that might lead to improvements include:

- 1 Printed-circuit coils might replace the current hand-wound wire coils. This would likely be more precise and repeatable.
- 2. A narrower EMAT case with only one ear would reduce bulk and possible fit <sup>a</sup> wider range of wheel sizes more precisely. However, there is a possibility that with only one ear, it may be necessary to be very careful to assure proper placement on the wheel face.
- 3. More power from the pulser is always desirable to increase the signal-to-noise ratio. (The voltage will be limited by dielectric breakdown in the EMAT coil.)
- 4. The electronics and connections in the small external box should be incorporated into the on-board electronics inside the computer. (This assumes no additional problems arising from electromagnetic interference.)
- 5. A driver for the delay (Appendix III) would be desirable.
- 6. Developing the software into a compiled form would speed execution slightly (most time now goes to signal digitization and transfer).
- 7. Control software for the pulser/receiver should be integrated into the measurement programs.

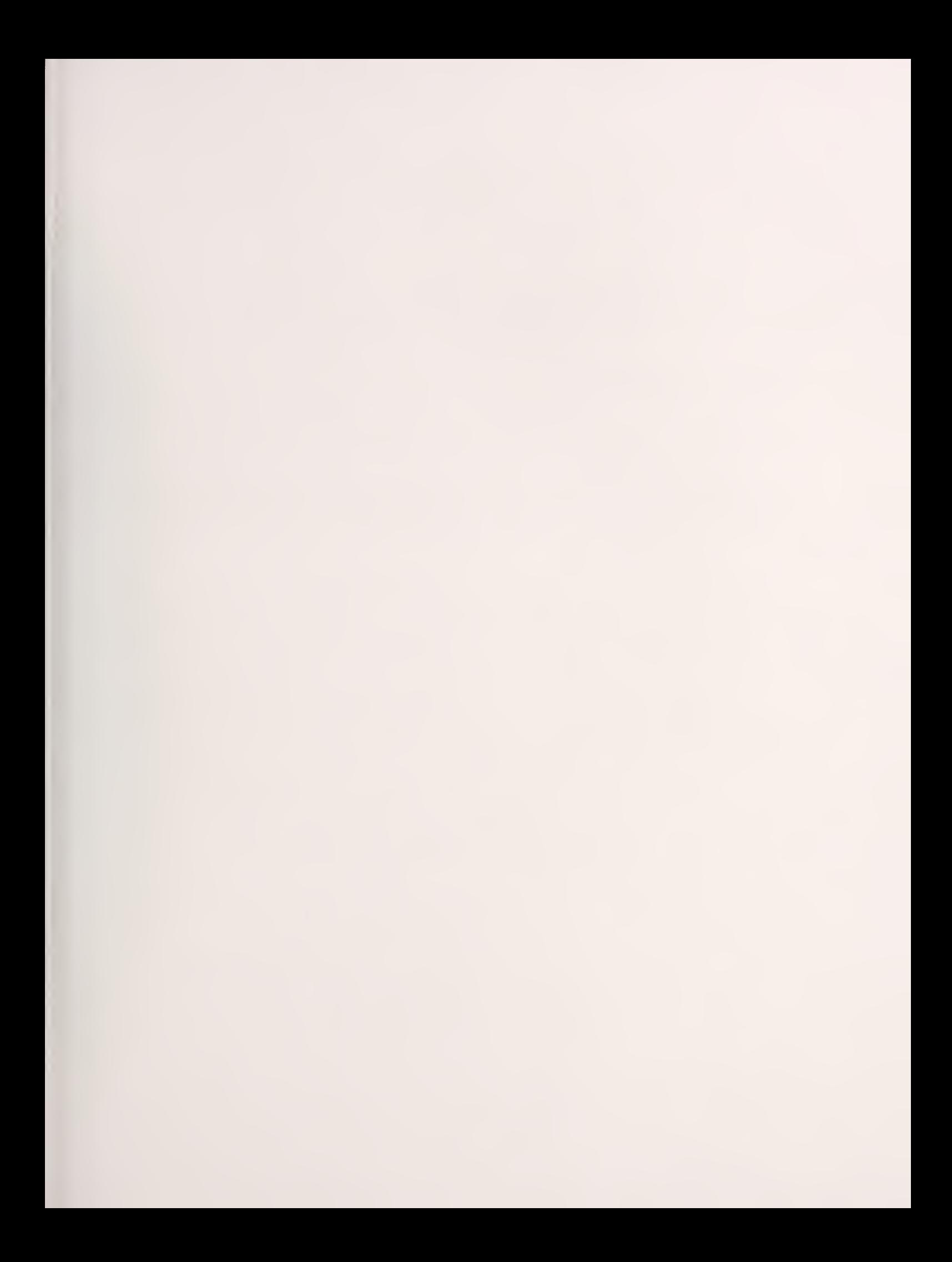

# **NIST** Technical Publications

# Periodical

Journal of Research of the National Institute of Standards and Technology—Reports NIST research and development in those disciplines of the physical and engineering sciences in which the Institute is active. These include physics, chemistry, engineering, mathematics, and computer sciences. Papers cover a broad range of subjects, with major emphasis on measurement methodology and the basic technology underlying standardization. Also included from time to time are survey articles on topics closely related to the Institute's technical and scientific programs. Issued six times a year.

# Nonperiodicals

Monographs—Major contributions to the technical literature on various subjects related to the Institute's scientific and technical activities.

Handbooks—Recommended codes of engineering and industrial practice (including safety codes) developed in cooperation with interested industries, professional organizations, and regulatory bodies.

Special Publications—Include proceedings of conferences sponsored by NIST, NIST annual reports, and other special publications appropriate to this grouping such as wall charts, pocket cards, and bibliographies.

Applied Mathematics Series—Mathematical tables, manuals, and studies of special interest to physicists, engineers, chemists, biologists, mathematicians, computer programmers, and others engaged in scientific and technical work.

National Standard Reference Data Series—Provides quantitative data on the physical and chemical properties of materials, compiled from the world's literature and critically evaluated. Developed under a worldwide program coordinated by NIST under the authority of the National Standard Data Act (Public Law 90-396). NOTE: The Journal of Physical and Chemical Reference Data (JPCRD) is published bi monthly for NIST by the American Chemical Society (ACS) and the American Institute of Physics (AIP). Subscriptions, reprints, and supplements are available from ACS, 1155 Sixteenth St., NW, Washington, DC 20056.

Building Science Series—Disseminates technical information developed at the Institute on building materials, components, systems, and whole structures. The series presents research results, test methods, and performance criteria related to the structural and environmental functions and the durability and safety characteristics of building elements and systems.

Technical Notes—Studies or reports which are complete in themselves but restrictive in their treatment of a subject. Analogous to monographs but not so comprehensive in scope or definitive in treatment of the subject area. Often serve as <sup>a</sup> vehicle for final reports of work performed at NIST under the sponsorship of other government agencies.

Voluntary Product Standards—Developed under procedures published by the Department of Commerce in Part 10, Title 15, of the Code of Federal Regulations. The standards establish nationally recognized requirements for products, and provide all concerned interests with <sup>a</sup> basis for common understanding of the characteristics of the products. NIST administers this program in support of the efforts of privatesector standardizing organizations.

Consumer Information Series—Practical information, based on NIST research and experience, covering areas of interest to the consumer. Easily understandable language and illustrations provide useful background knowledge for shopping in today's technological marketplace.

Order the above NIST publications from: Superintendent of Documents, Government Printing Office, Washington, DC 20402.

Order the following NIST publications—FIPS and NISTIRs—from the National Technical Information Service, Springfield, VA 22161.

Federal Information Processing Standards Publications (FIPS PUB)—Publications in this series collectively constitute the Federal Information Processing Standards Register. The Register serves as the official source of information in the Federal Government regarding standards issued by NIST pursuant to the Federal Property and Administrative Services Act of 1949 as amended. Public Law 89-306 (79 Stat. 1127), and as implemented by Executive Order 11717 (38 FR 12315, dated May 11. 1973) and Part 6 of Title <sup>15</sup> CFR (Code of Federal Regulations).

NIST Interagency Reports (NISTIR)—A special series of interim or final reports on work performed by NIST for outside sponsors (both government and non-government). In general, initial distribution is handled by the sponsor; public distribution is by the National Technical Information Service, Springfield, VA 22161, in paper copy or microfiche form.

U.S. Department of Commerce National Institute of Standards and Technology 325 Broadway Boulder, Colorado 80303-3328

Official Business Penalty for Private Use, \$300